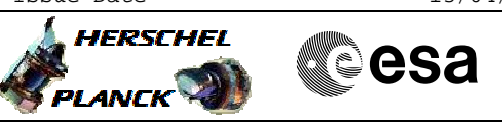

### **Procedure Summary**

#### **Objectives**

The aim of this procedure is to restore the Ground limits in the FCCT after the launch in case of DoD (CDMU in Survial Mode) occurs during LEOP.

The FCCT thresholds to be modified on launch pad are indicated (in green) in the table annexed to the procedure.

### **Summary of Constraints**

Some lines will reach the expected temperature quickly while other lines will need more time. This procedure shall be repeated as many times as required ONLY for the thermal control looops that have not reached the expected in-flight temperatures values in case of DoD (CDMU in Survial Mode) occurs during LEOP.

WARNING: before restoring the FCCT limits of any TCS line, make sure that the temperature is already stable within the required range.

#### **Spacecraft Configuration**

**Start of Procedure**

CDMU in Survial Mode (DoD scenario) during LEOP FDIR management function running FCCT limits restored to the default (Flight) values

**End of Procedure**

FDIR management function running FCCT limits restored to the Ground values (if required)

#### **Reference File(s)**

**Input Command Sequences**

#### **Output Command Sequences**

HLTFCCG HLTFCCG1 HLTFCCG2 HLTFCCG3 HLTFCCG4 HLTFCCG5 HLTFCCG6 HLTFCCG7 HLTFCCG8 HLTFCCG9 HLTFCCGA HLTFCCGB HLTFCCGC HLTFCCGD HLTFCCGE **HLTFCCGF HLTFCCGG** HLTFCCGH HLTFCCGI

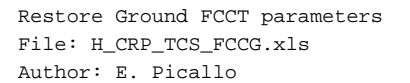

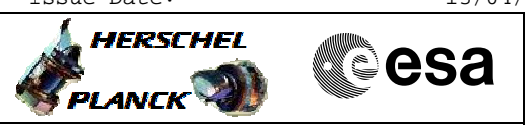

# **Referenced Displays**

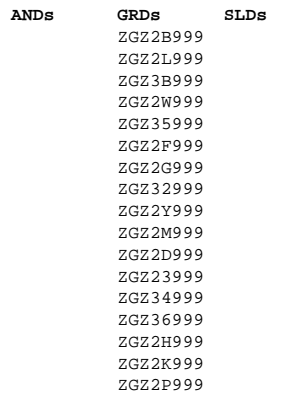

ZGZ2Q999

# **Configuration Control Information**

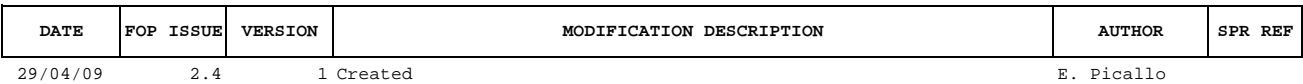

Doc No. :PT-HMOC-OPS-FOP-6001-OPS-OAH Fop Issue : 3.0

 Restore Ground FCCT parameters File: H\_CRP\_TCS\_FCCG.xls Author: E. Picallo

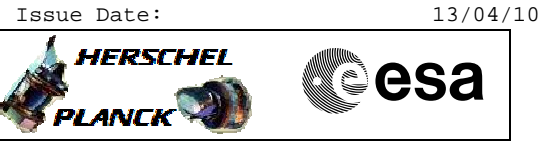

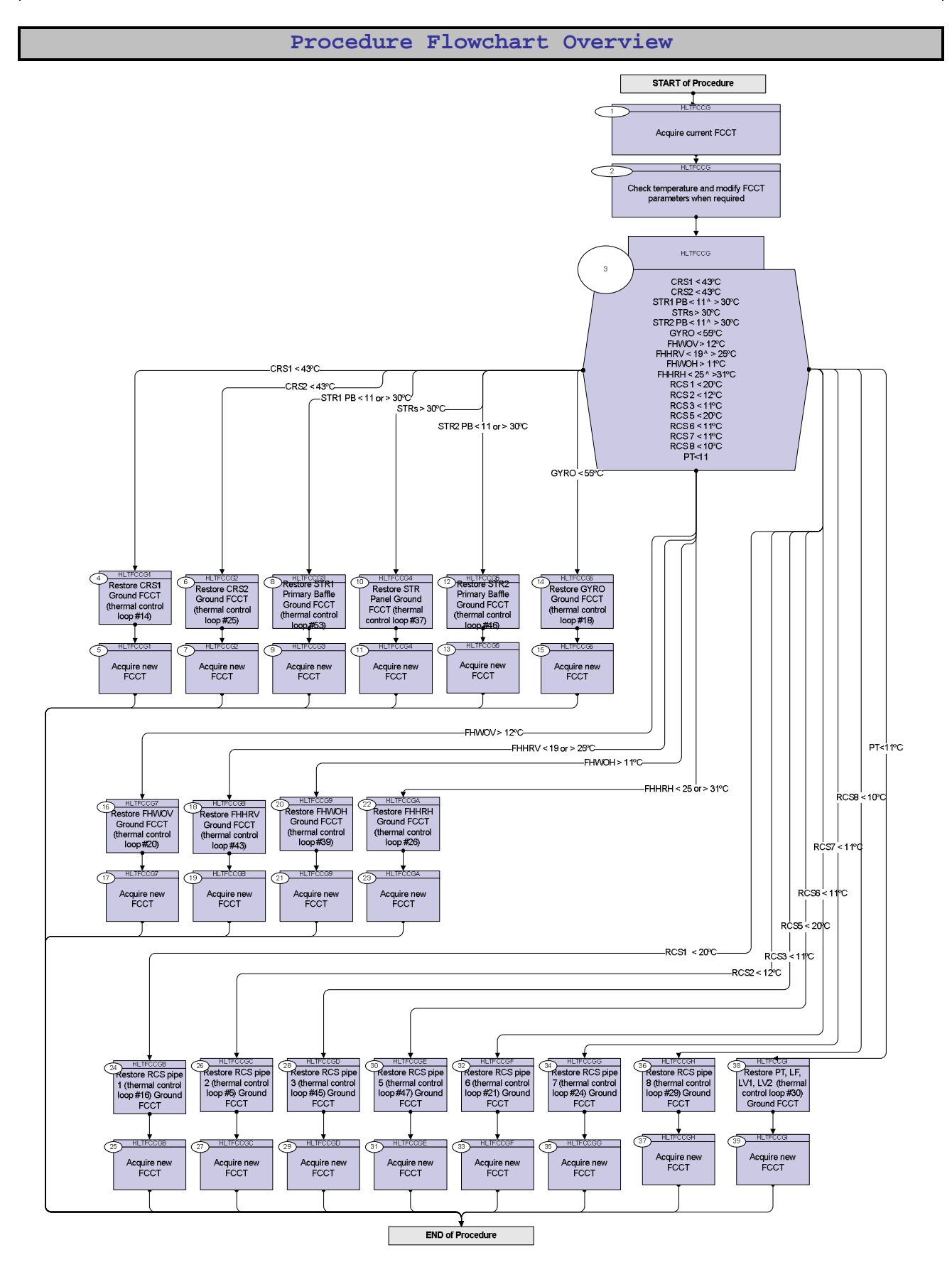

Status : Version 1 - Unchanged Last Checkin: 29/04/09

**HERSCHEL** 

**PLANCK** 

**Resa** 

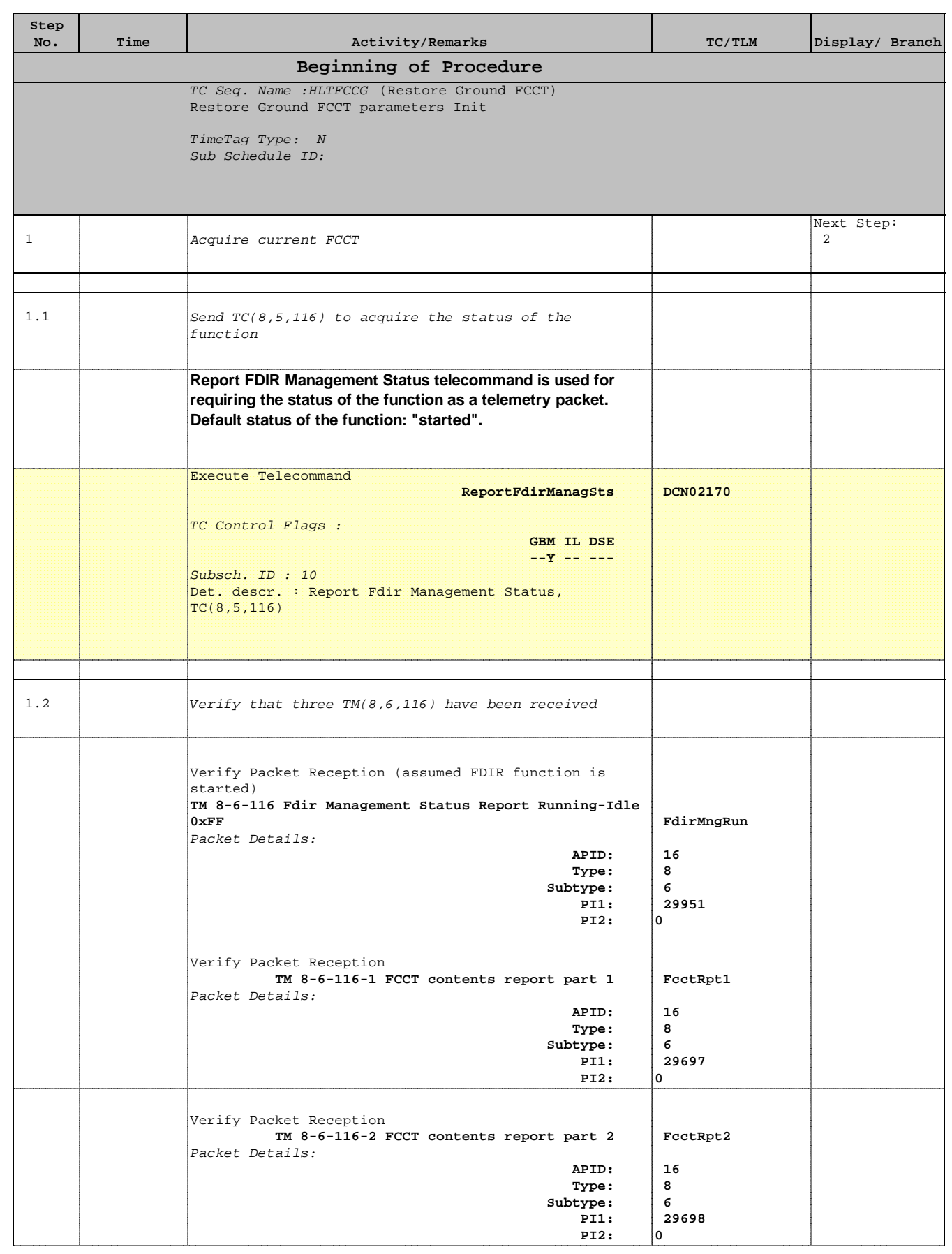

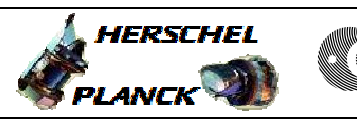

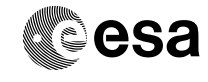

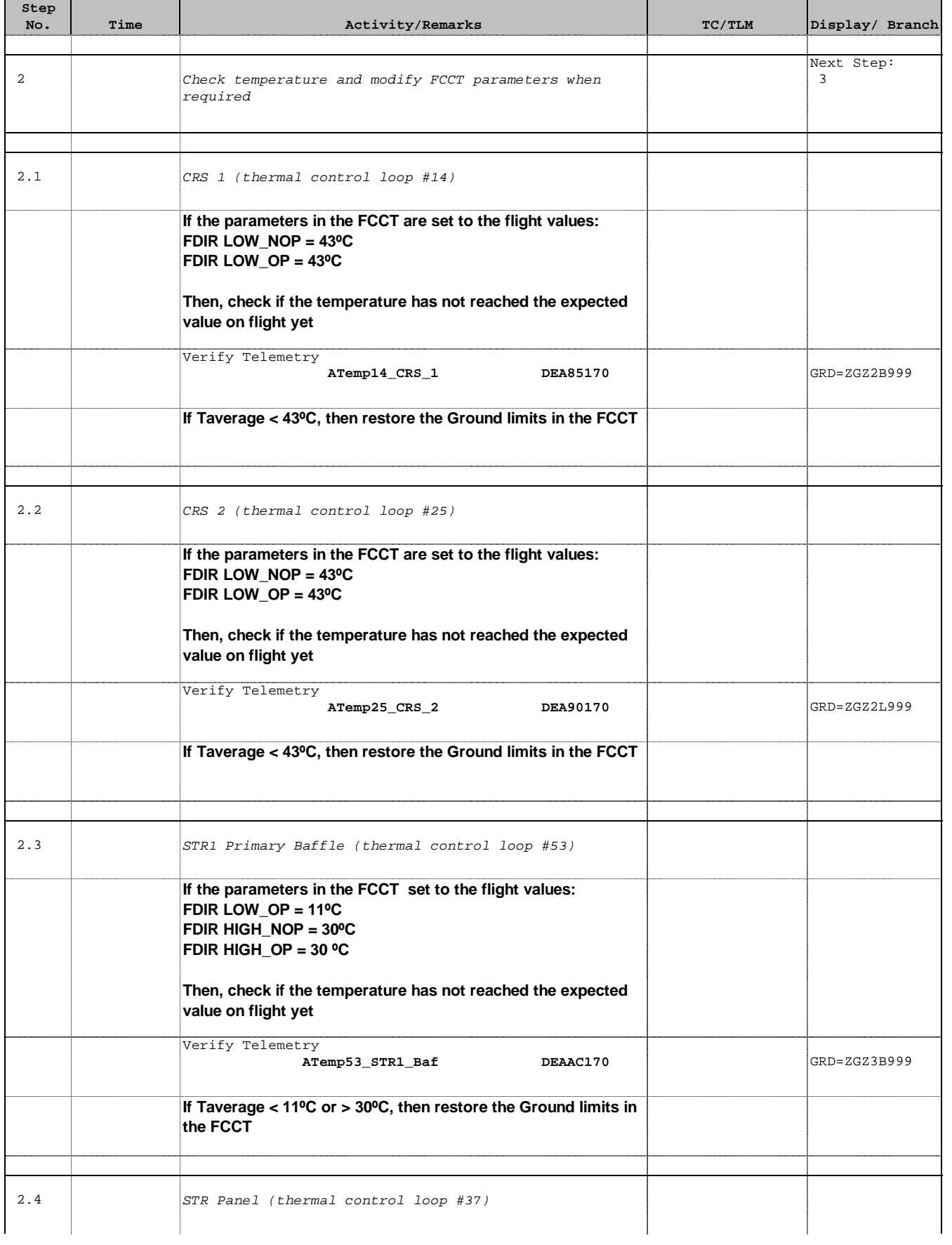

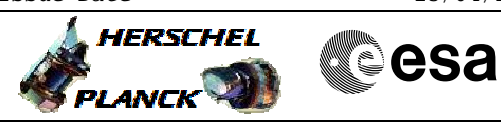

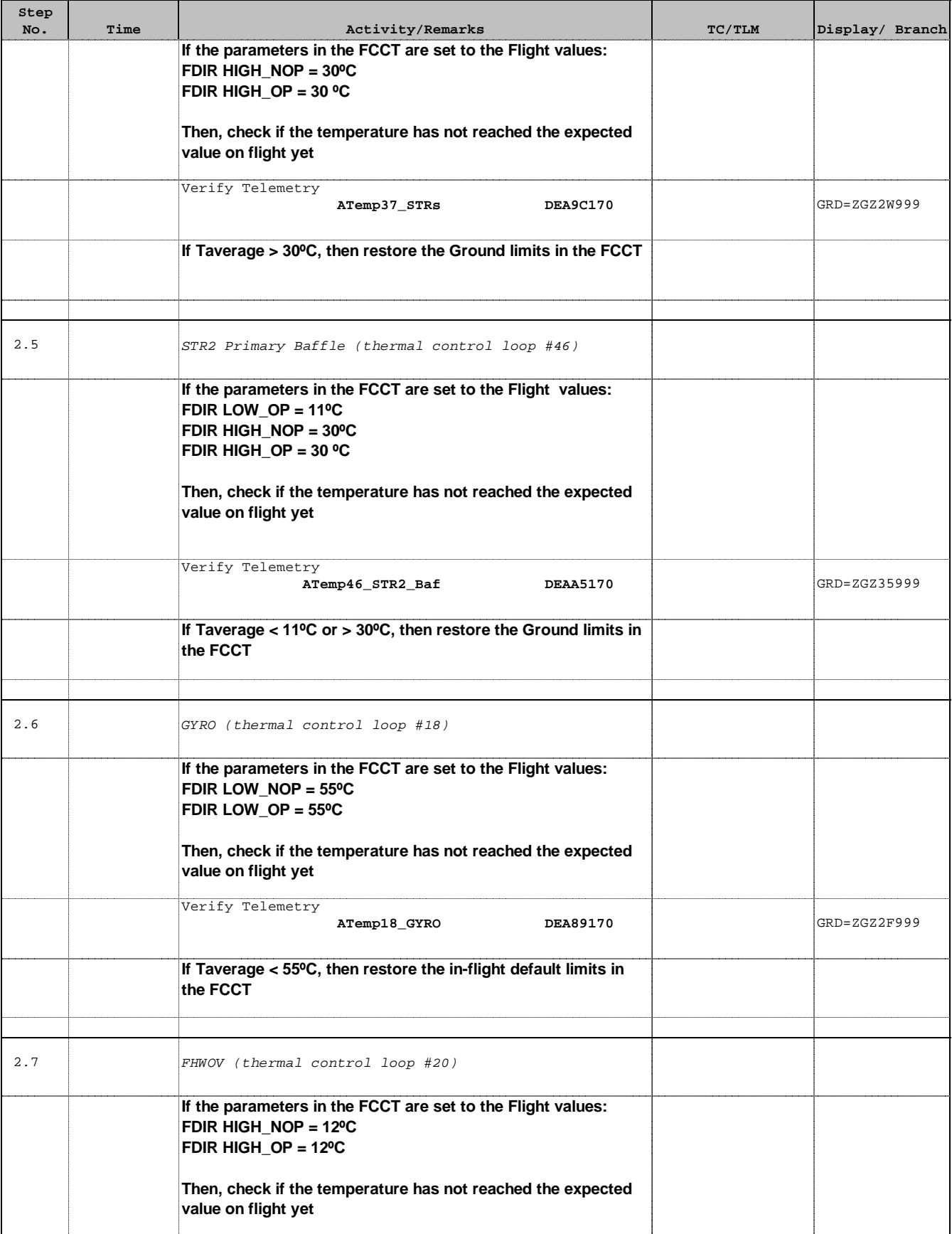

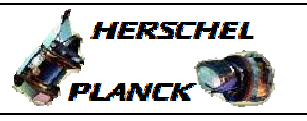

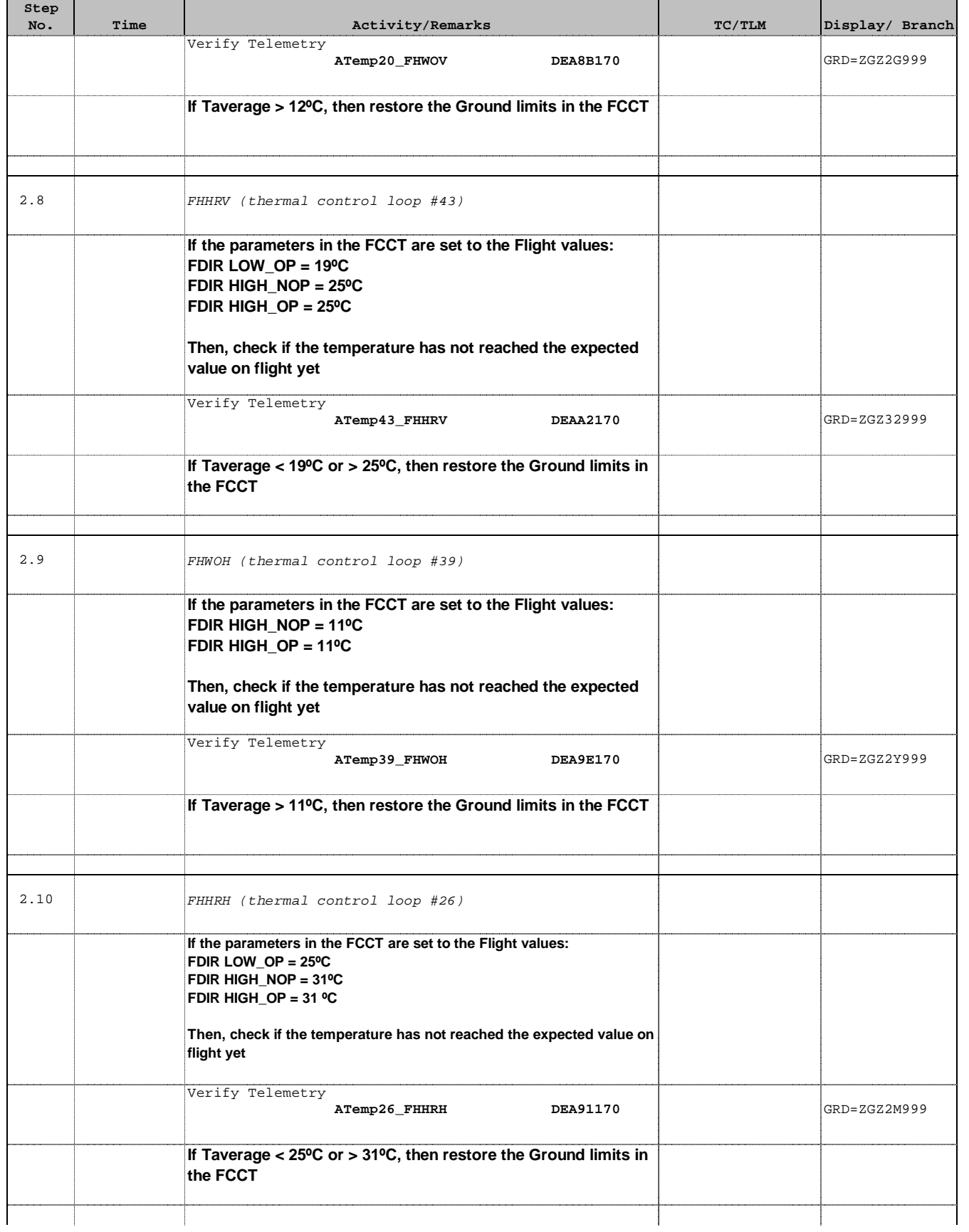

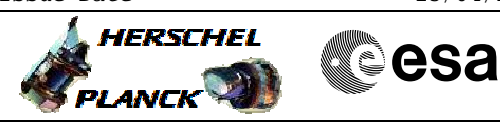

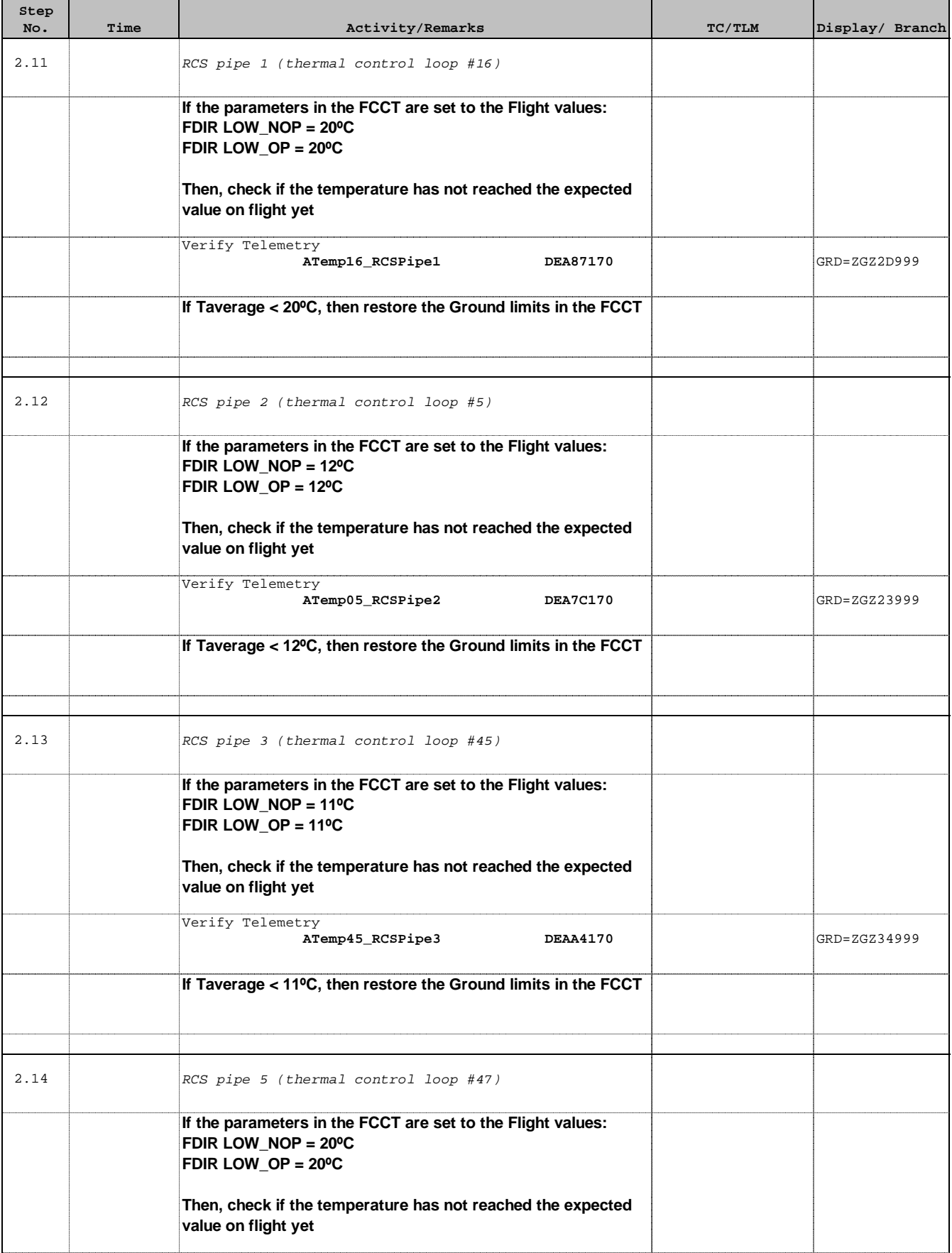

 Restore Ground FCCT parameters File: H\_CRP\_TCS\_FCCG.xls Author: E. Picallo

 $\blacksquare$ 

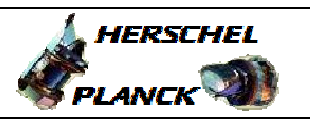

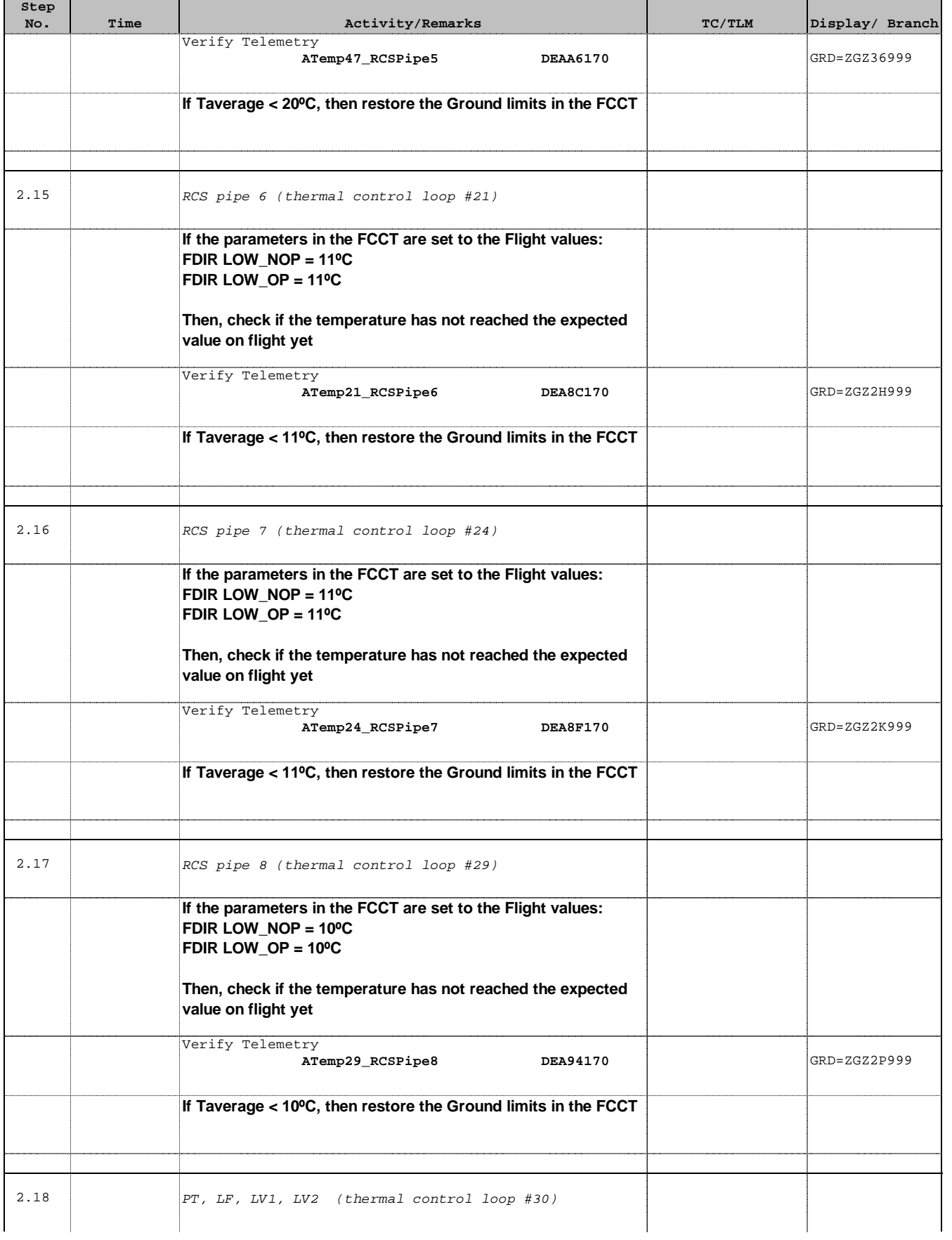

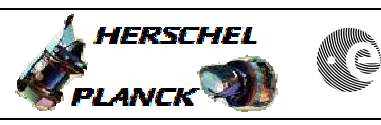

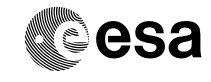

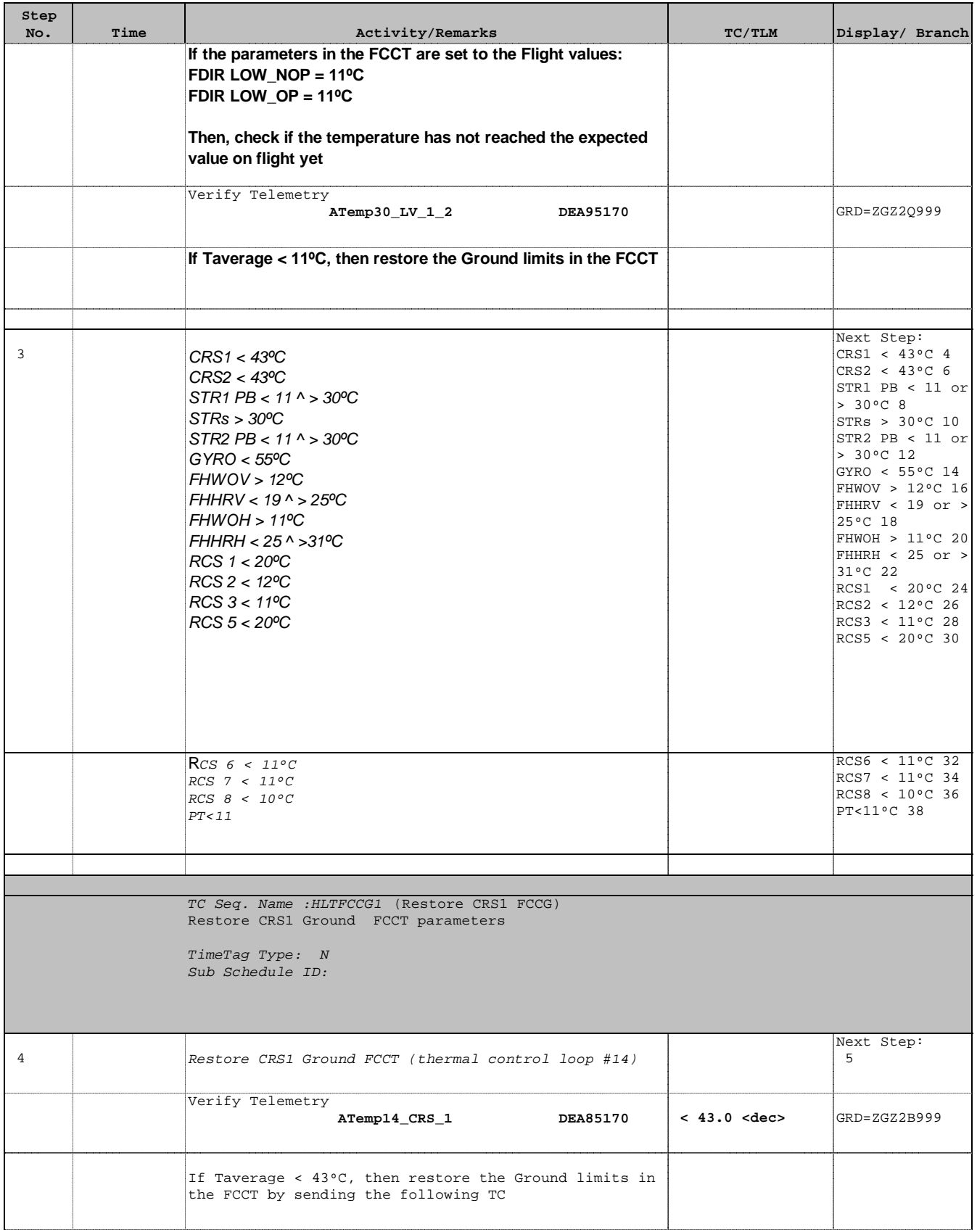

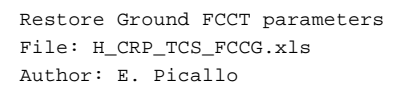

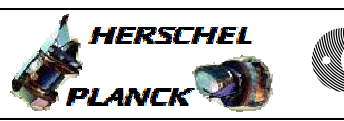

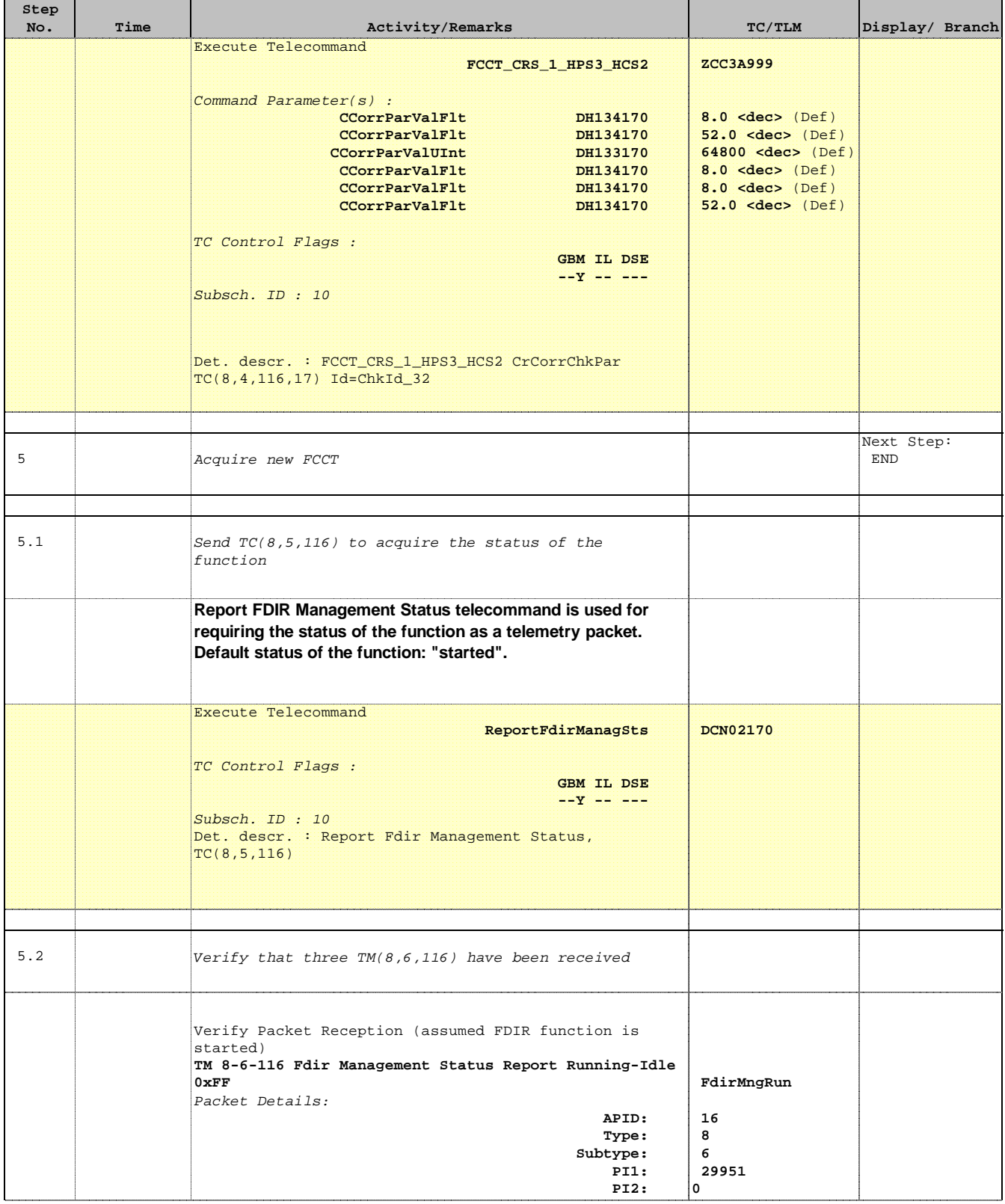

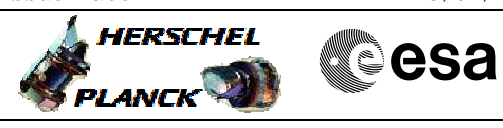

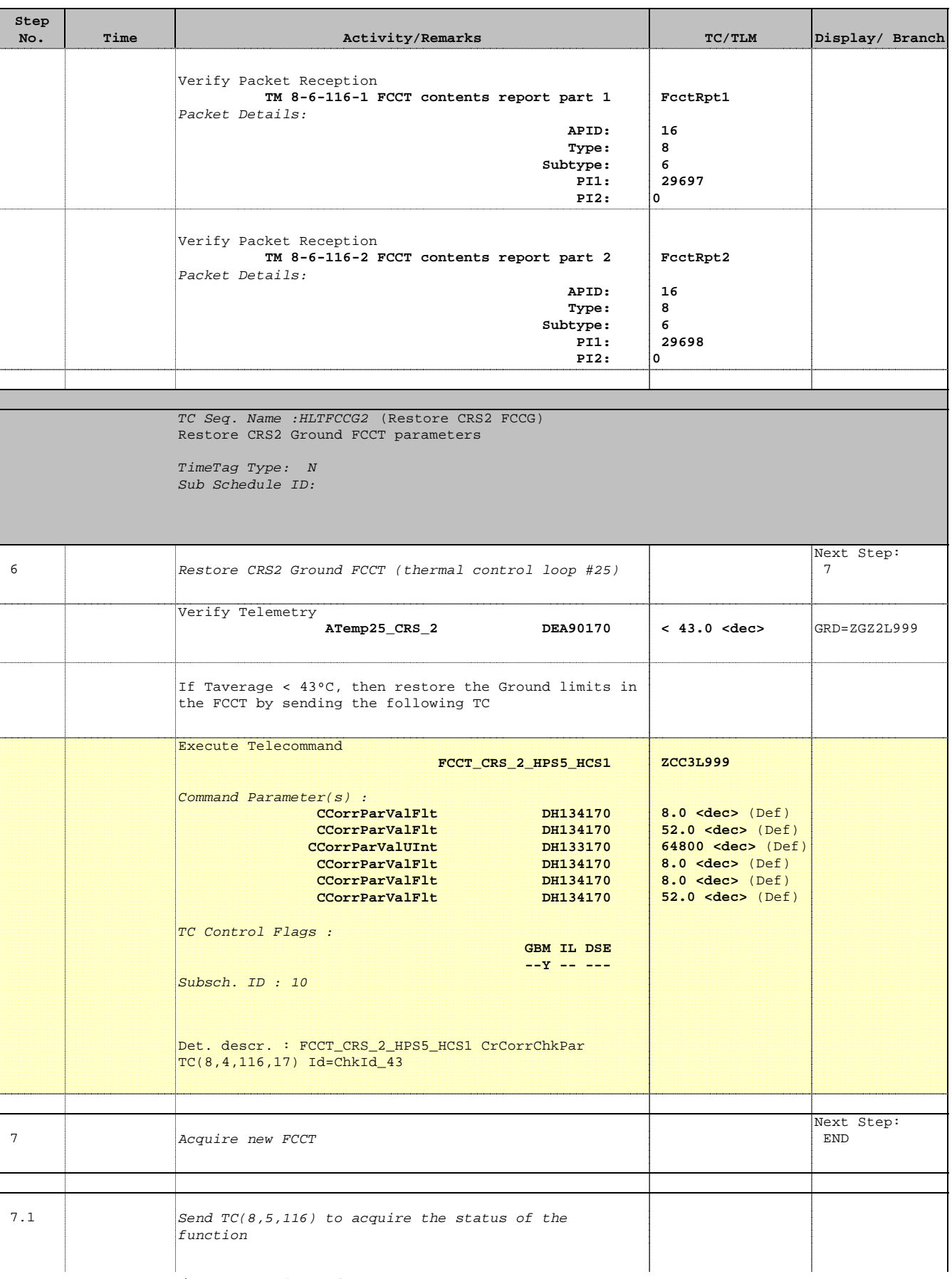

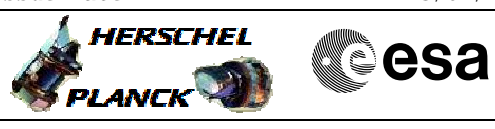

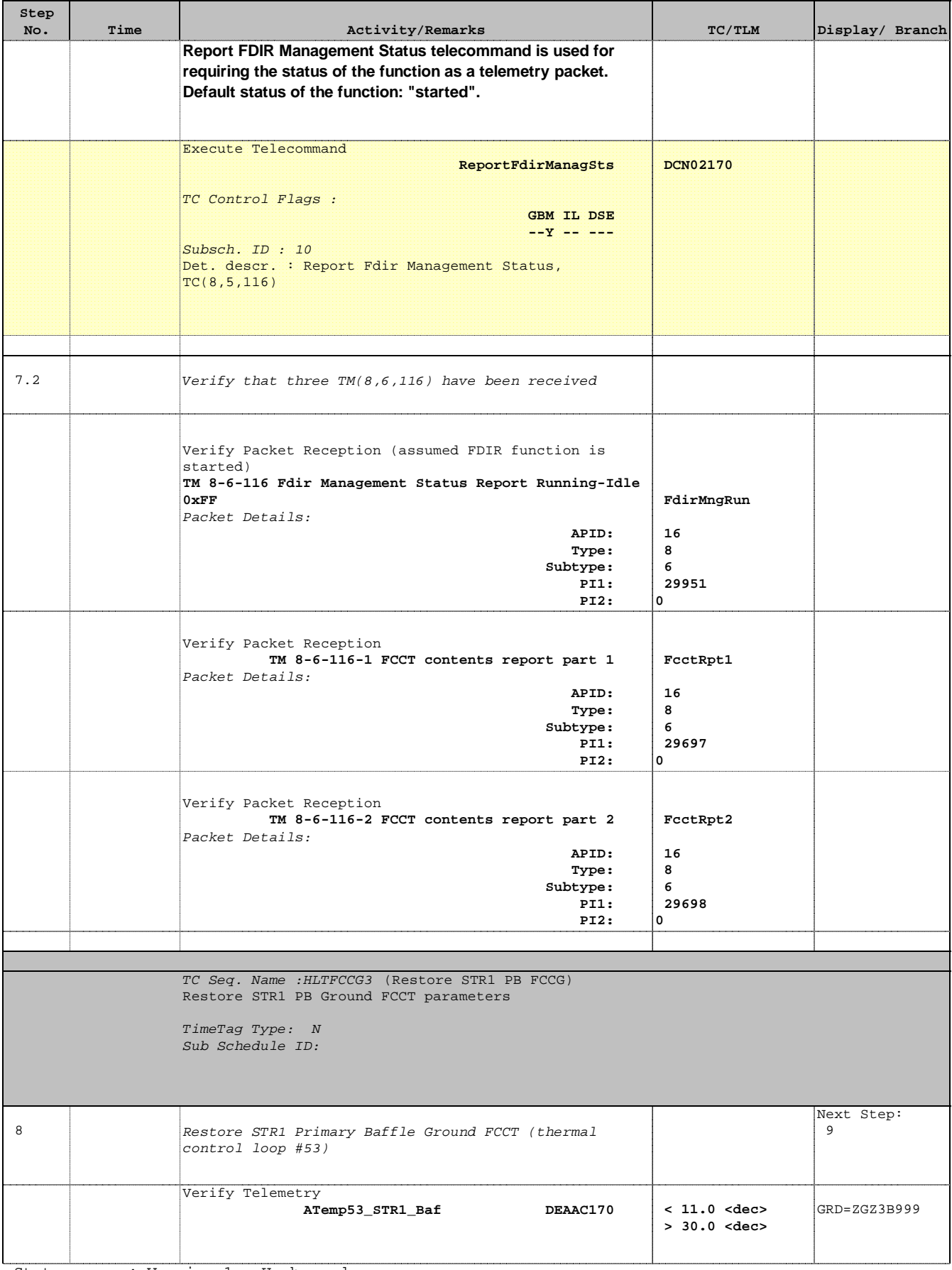

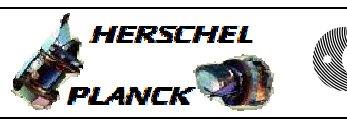

**CSA** 

П

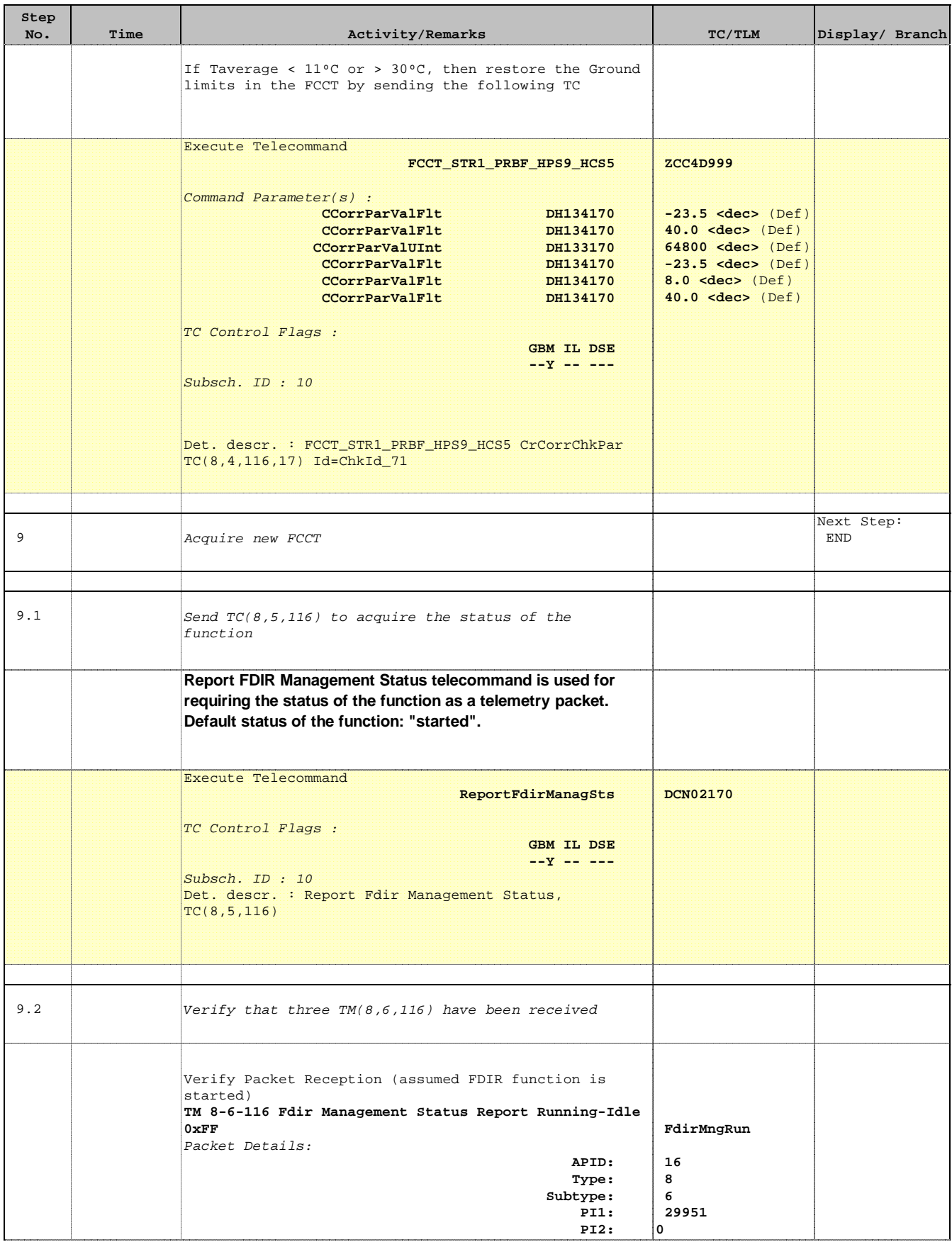

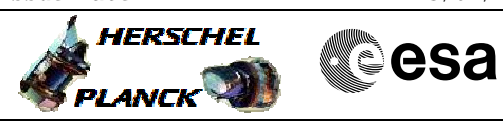

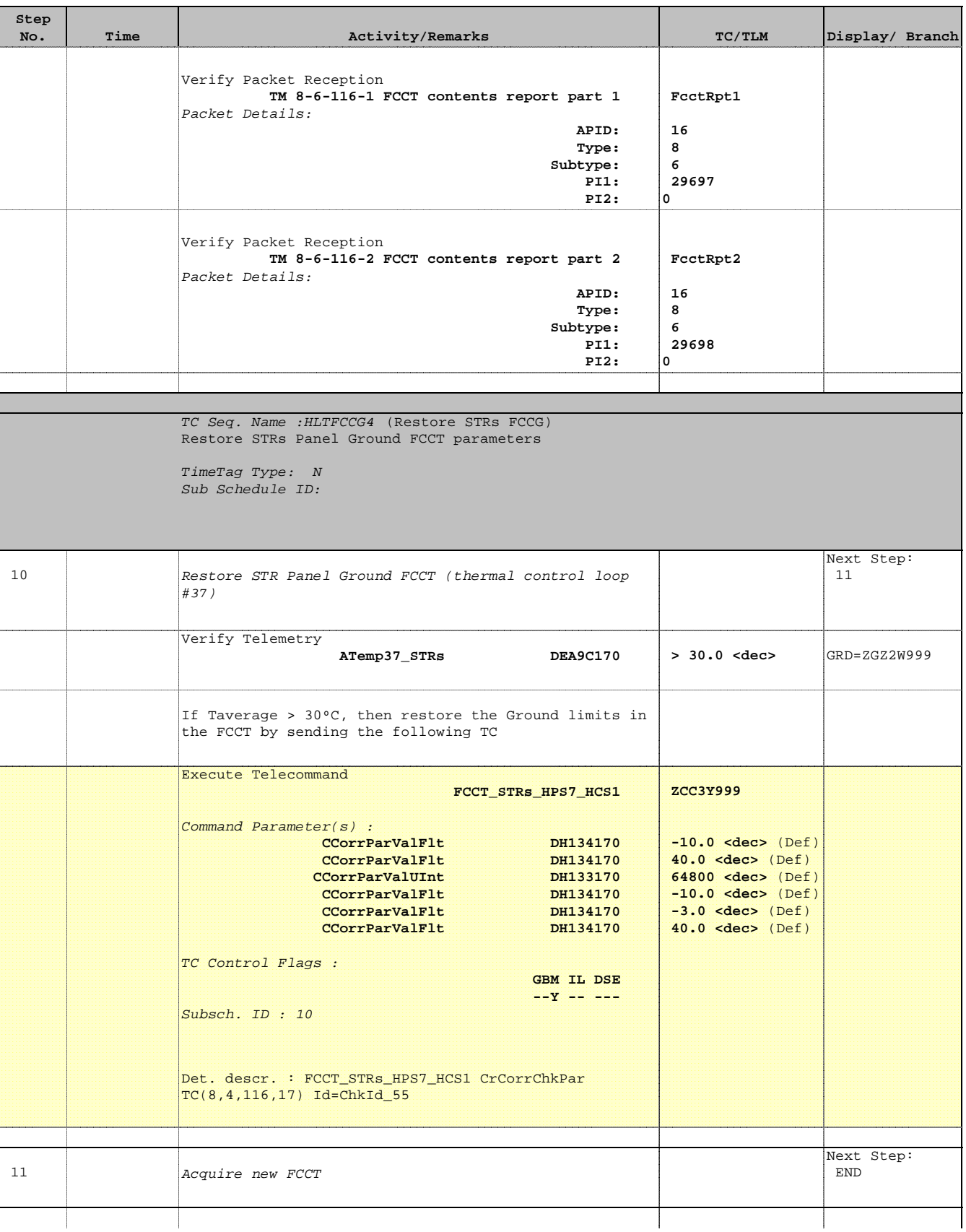

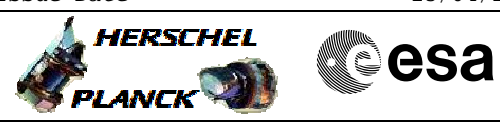

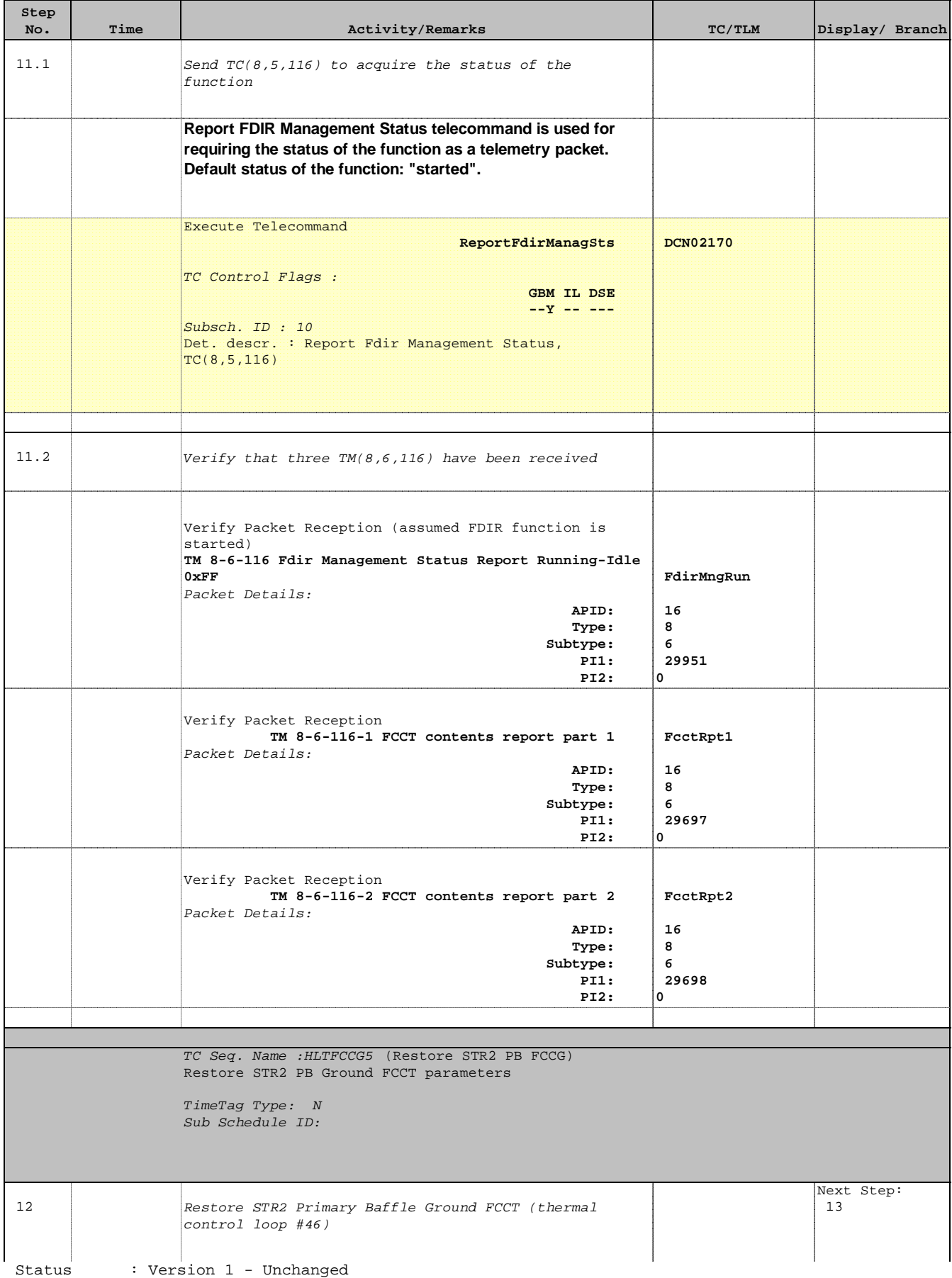

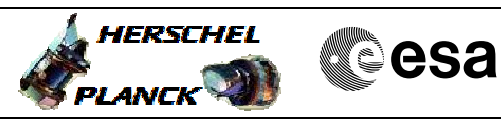

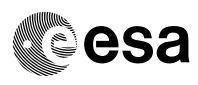

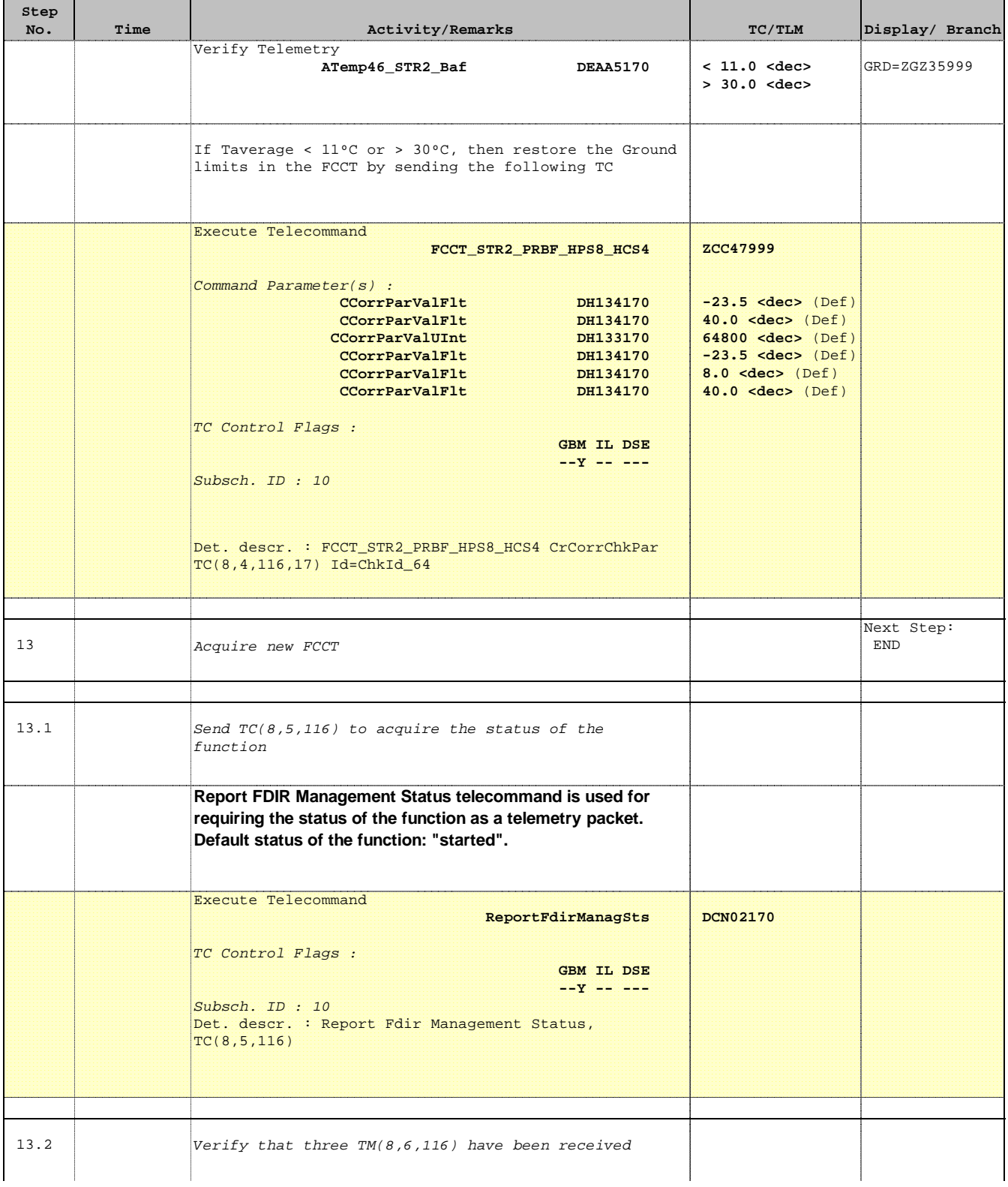

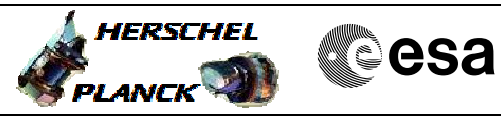

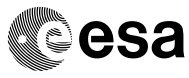

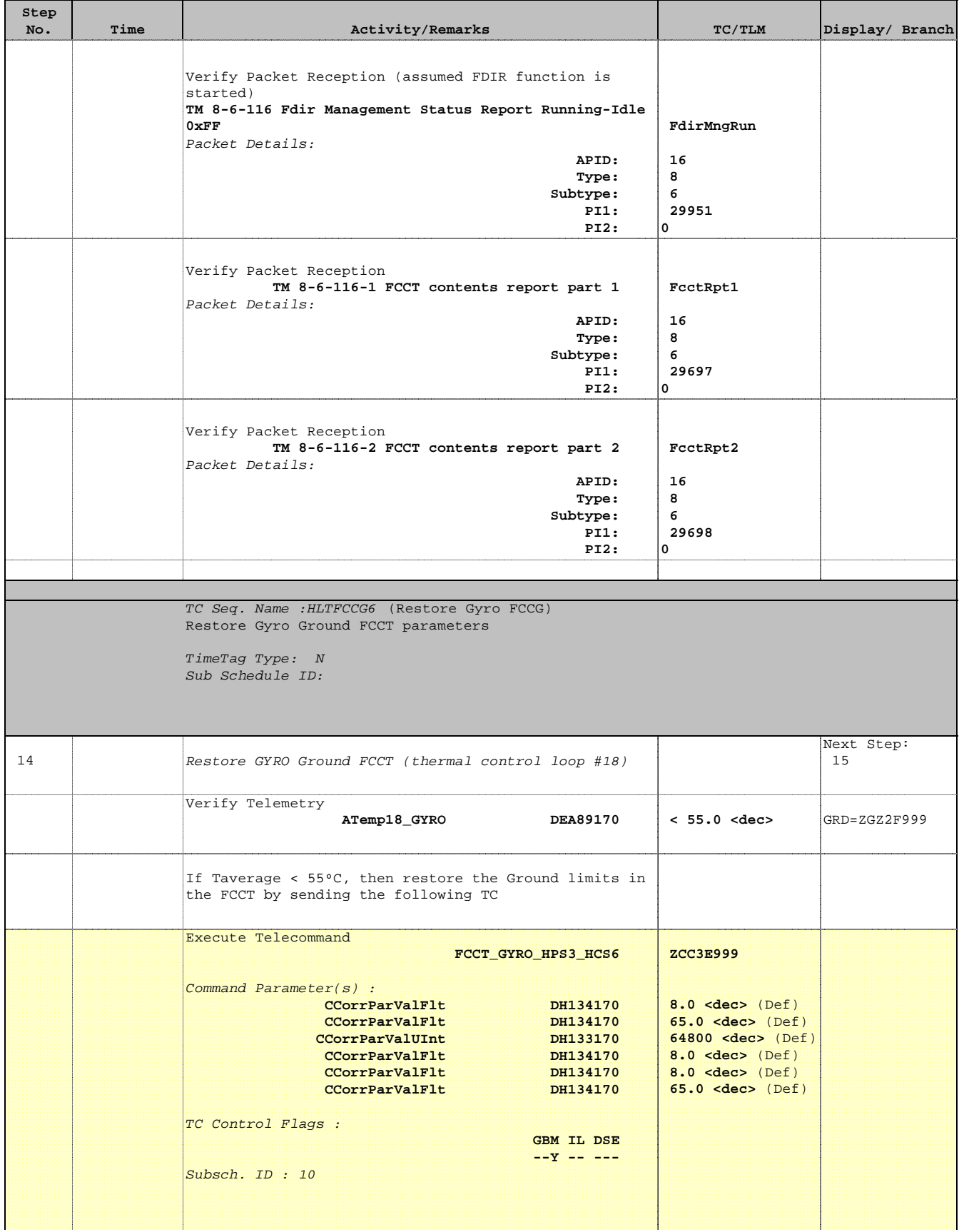

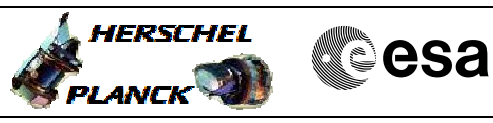

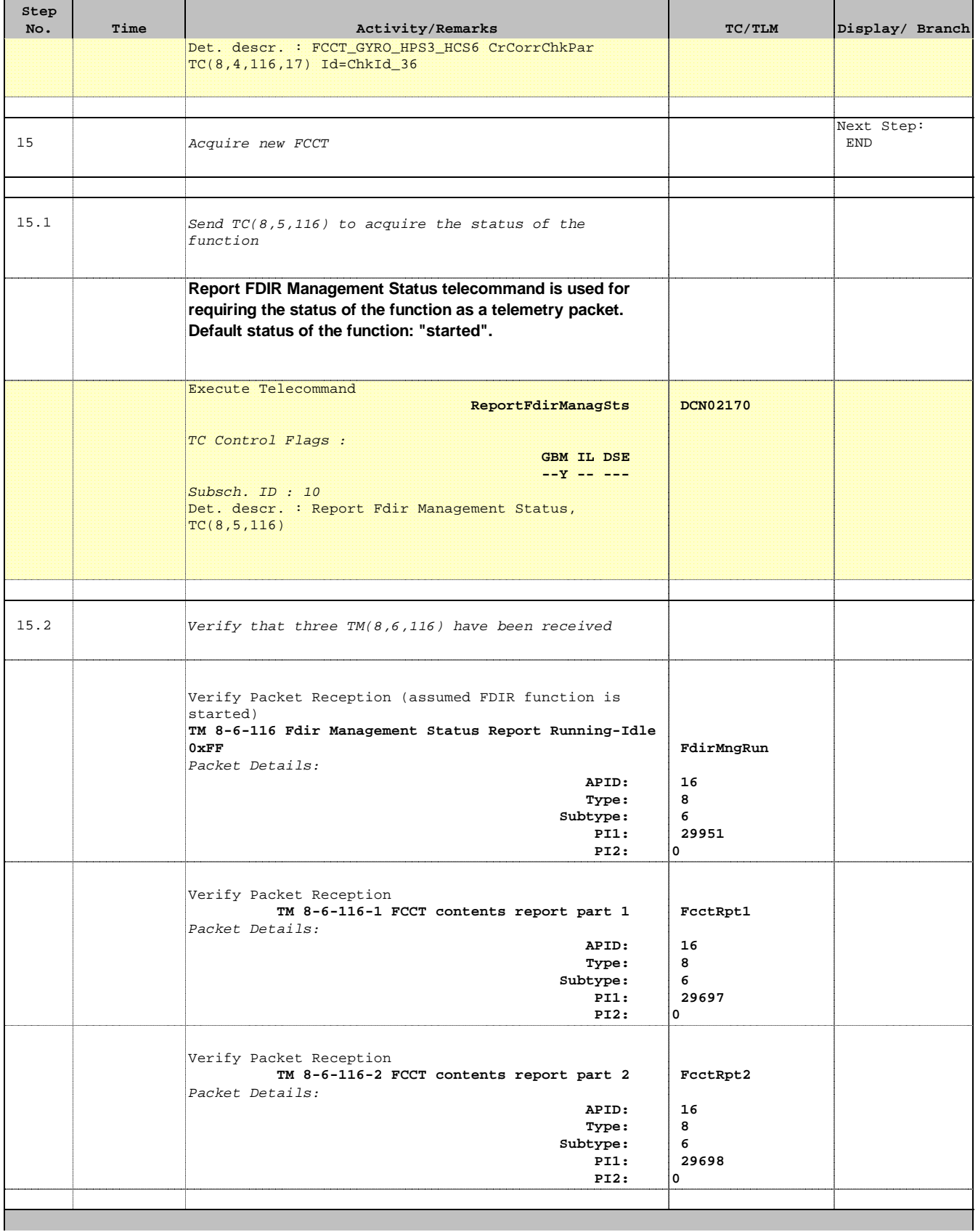

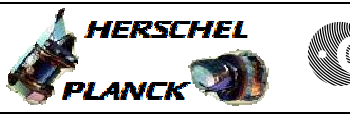

**CSA** 

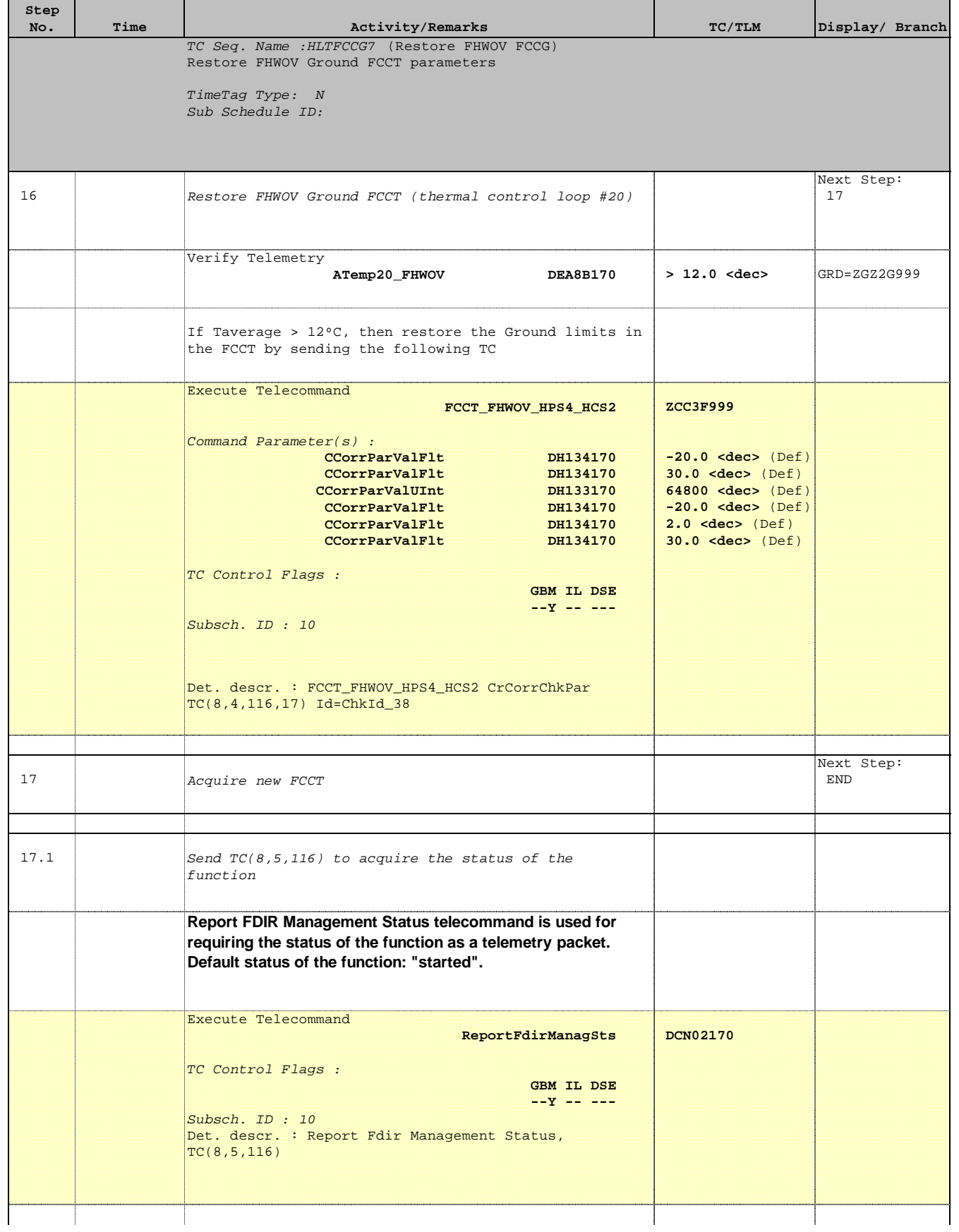

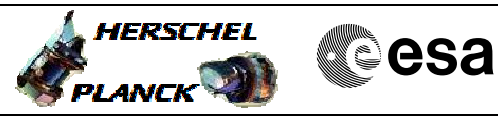

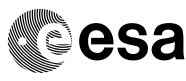

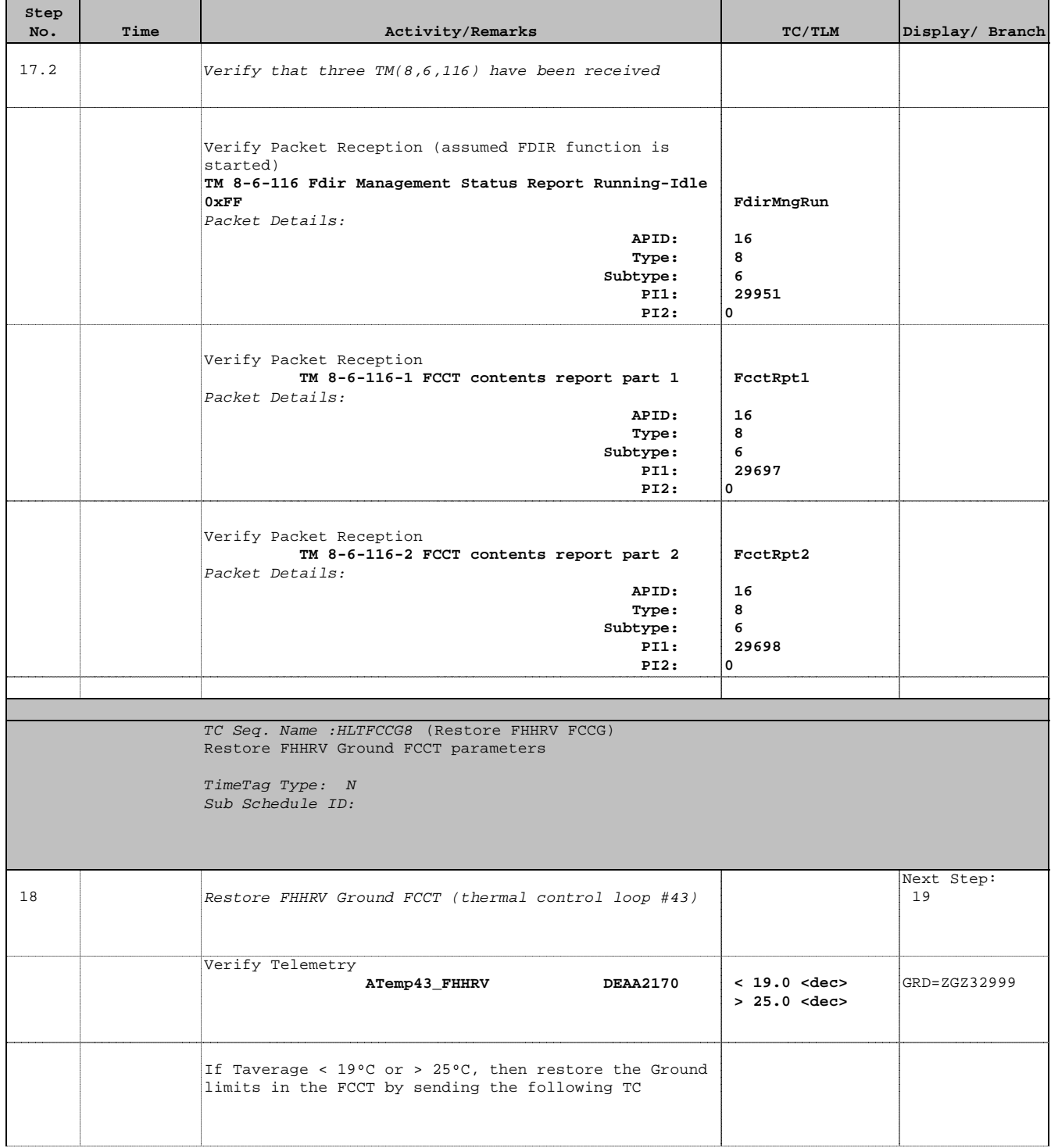

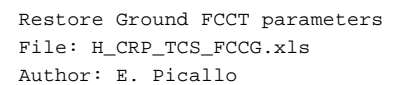

T

Е

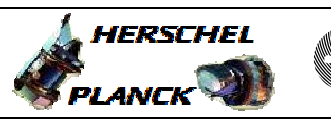

**CSA** 

T

 $\blacksquare$ 

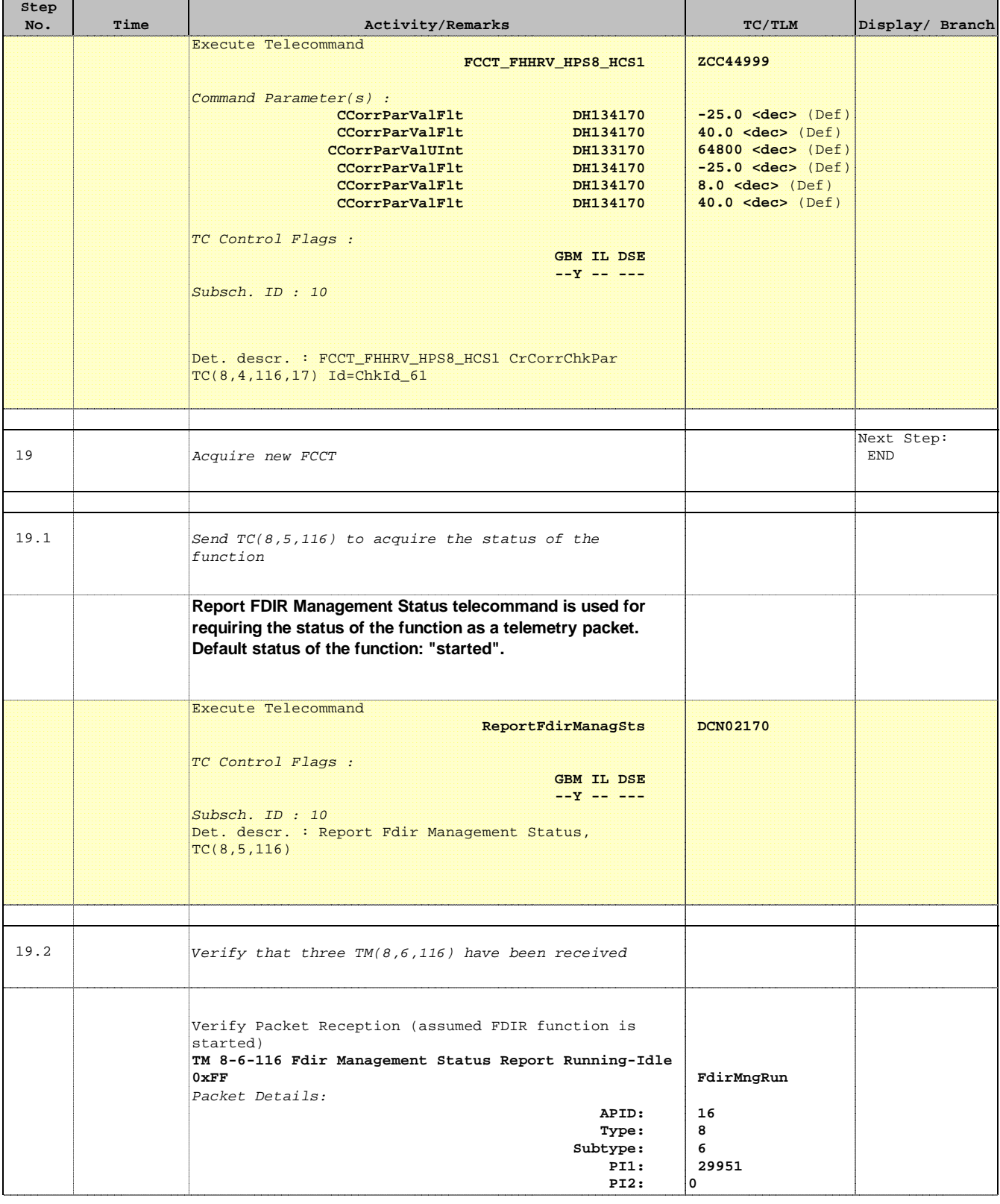

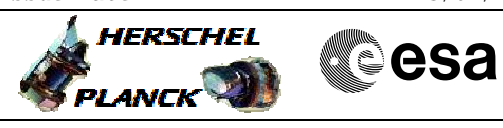

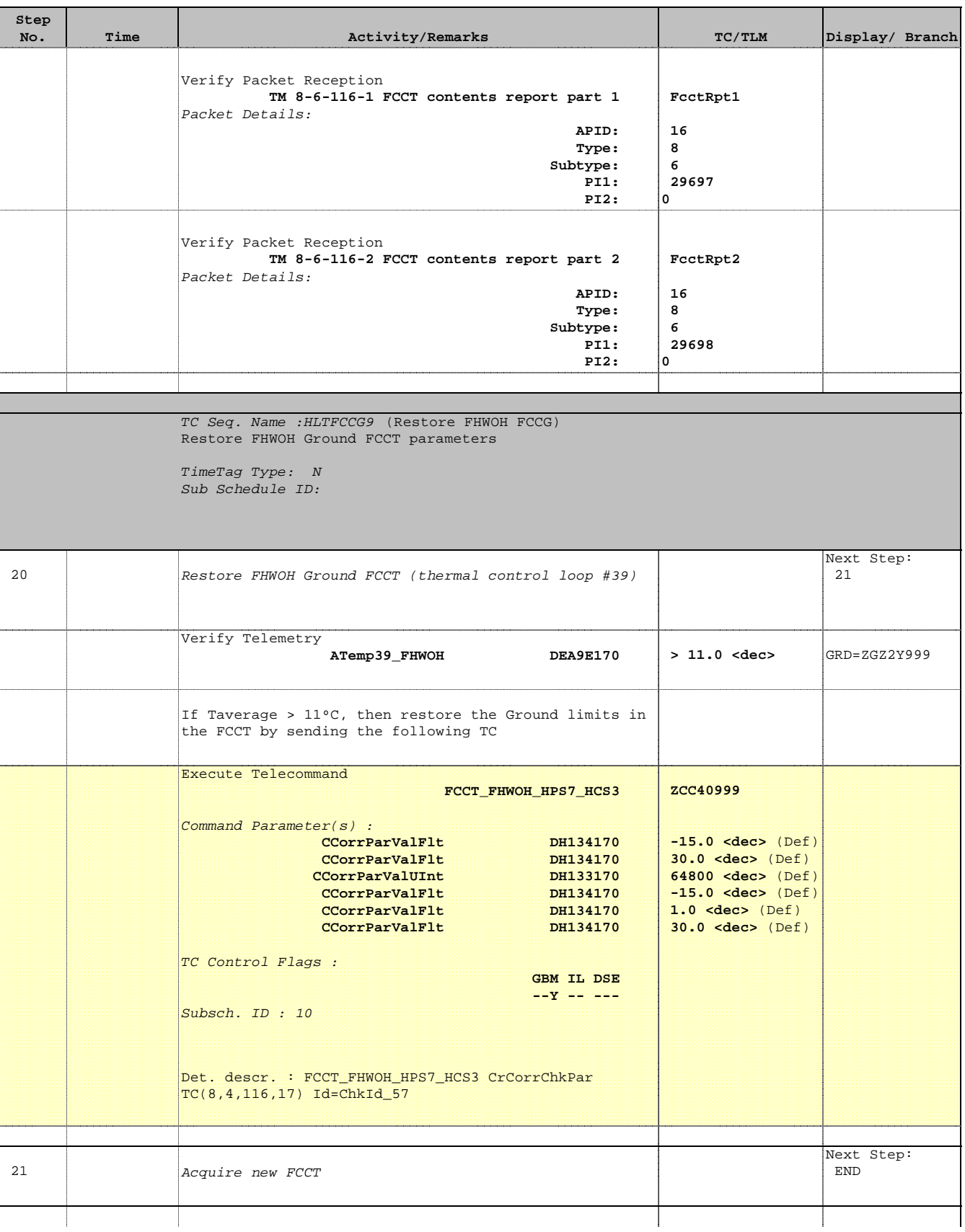

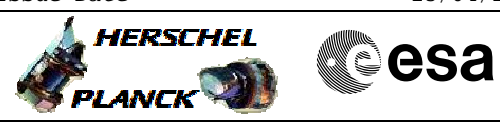

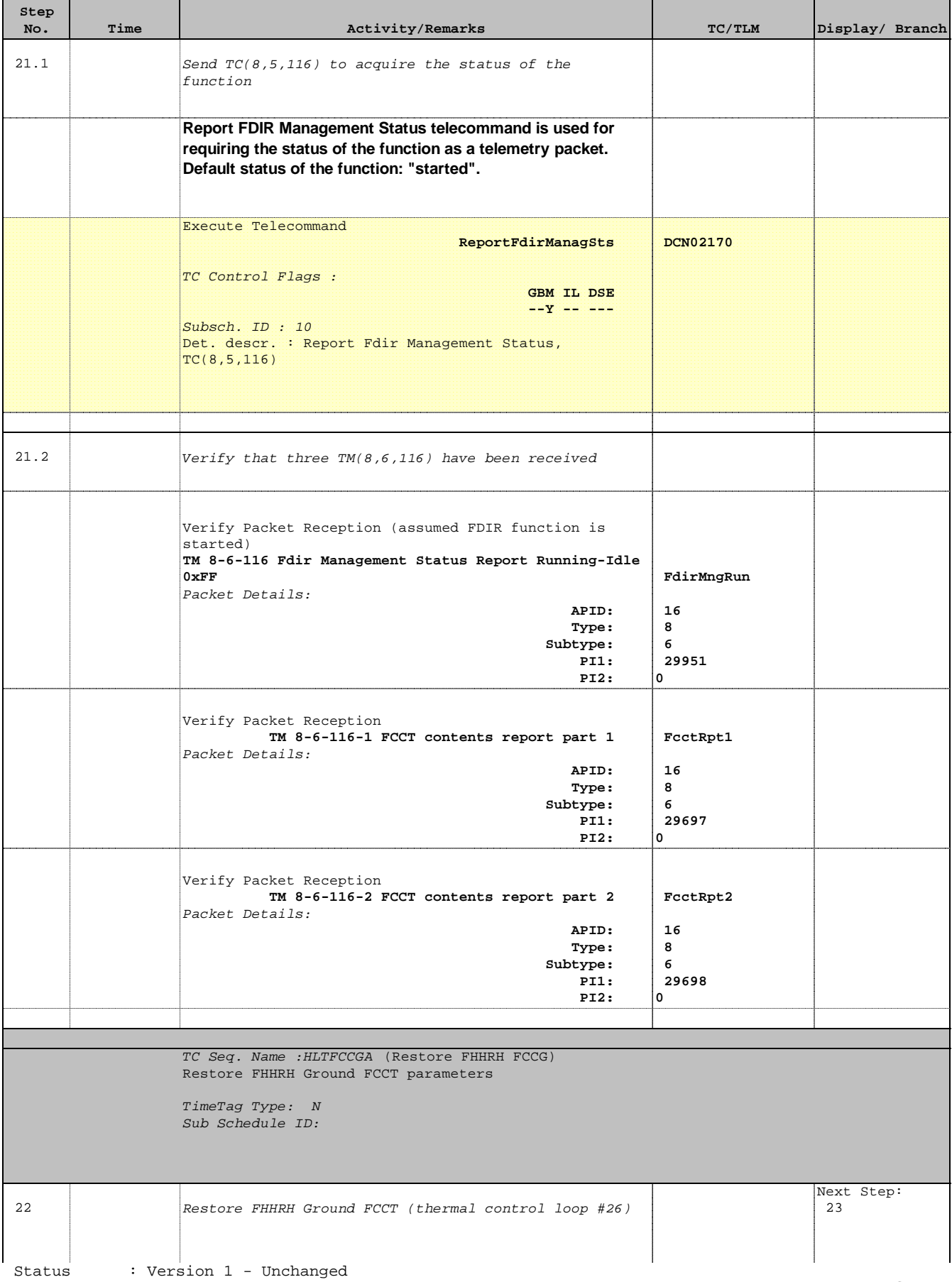

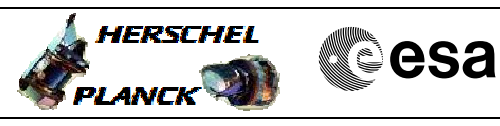

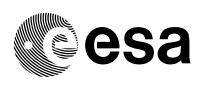

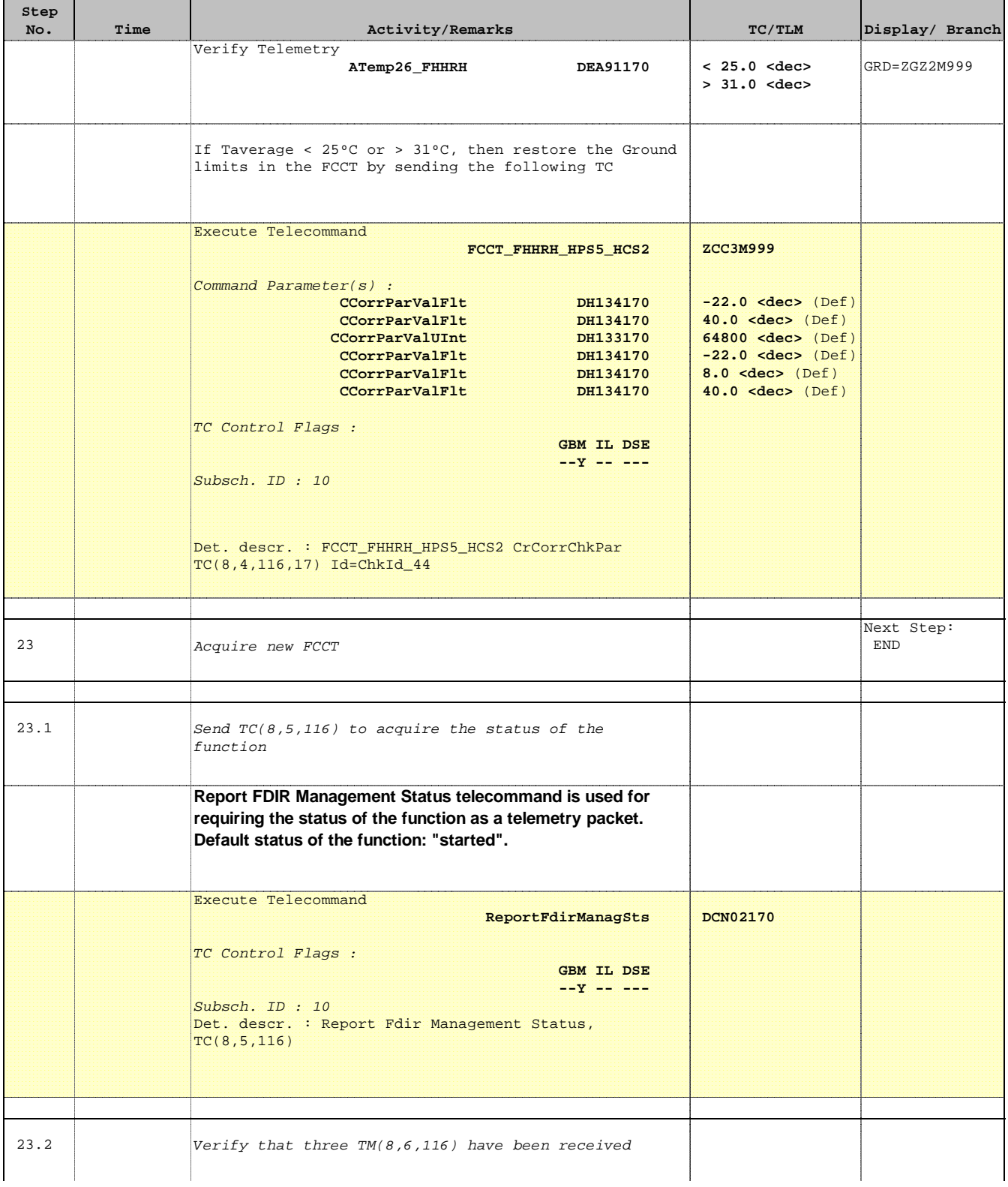

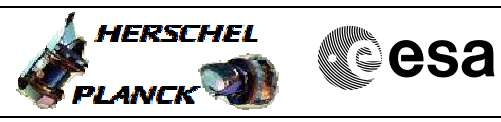

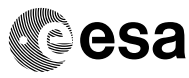

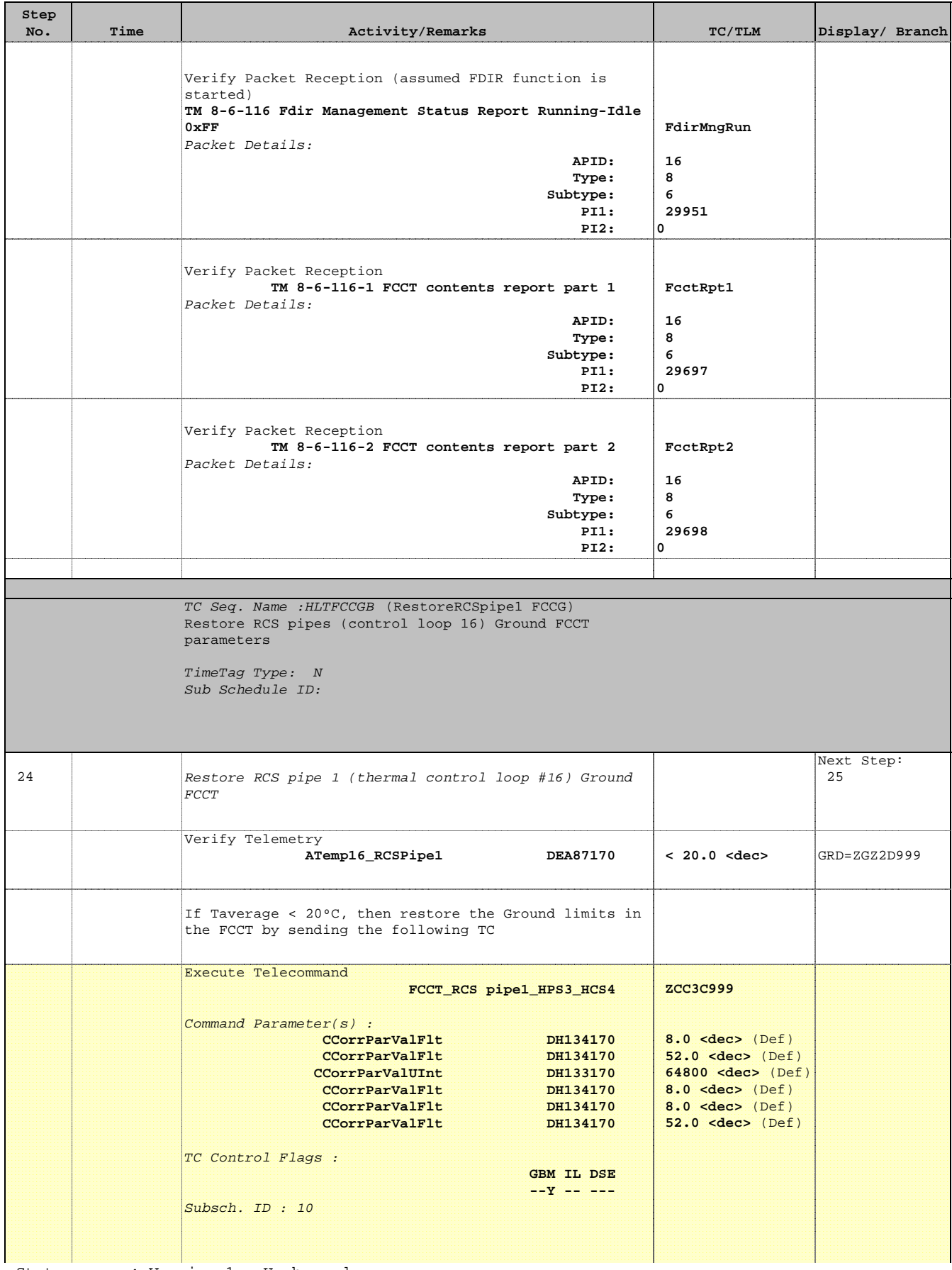

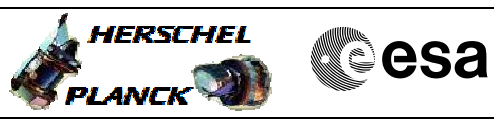

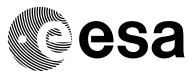

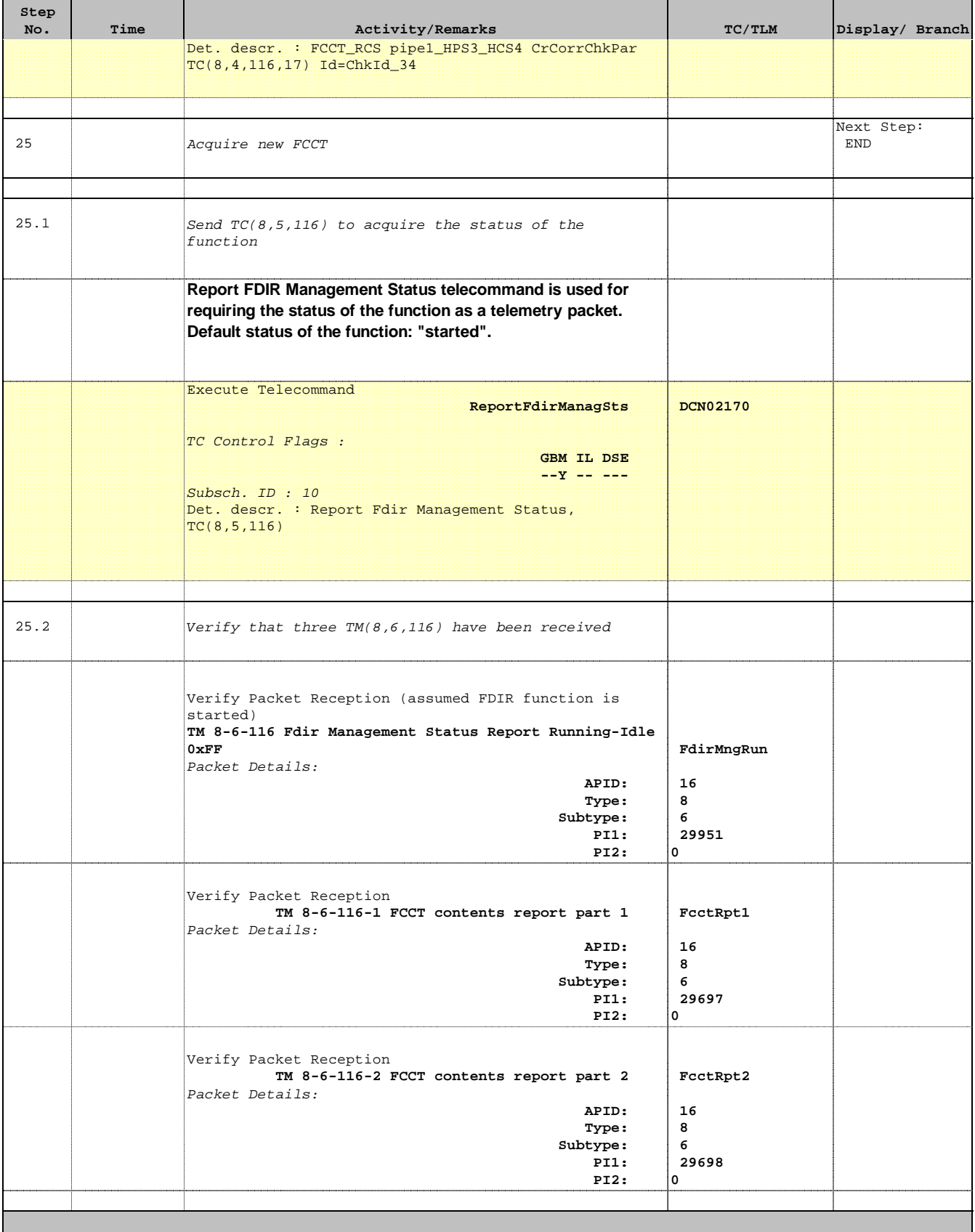

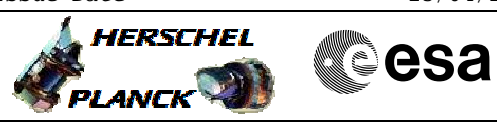

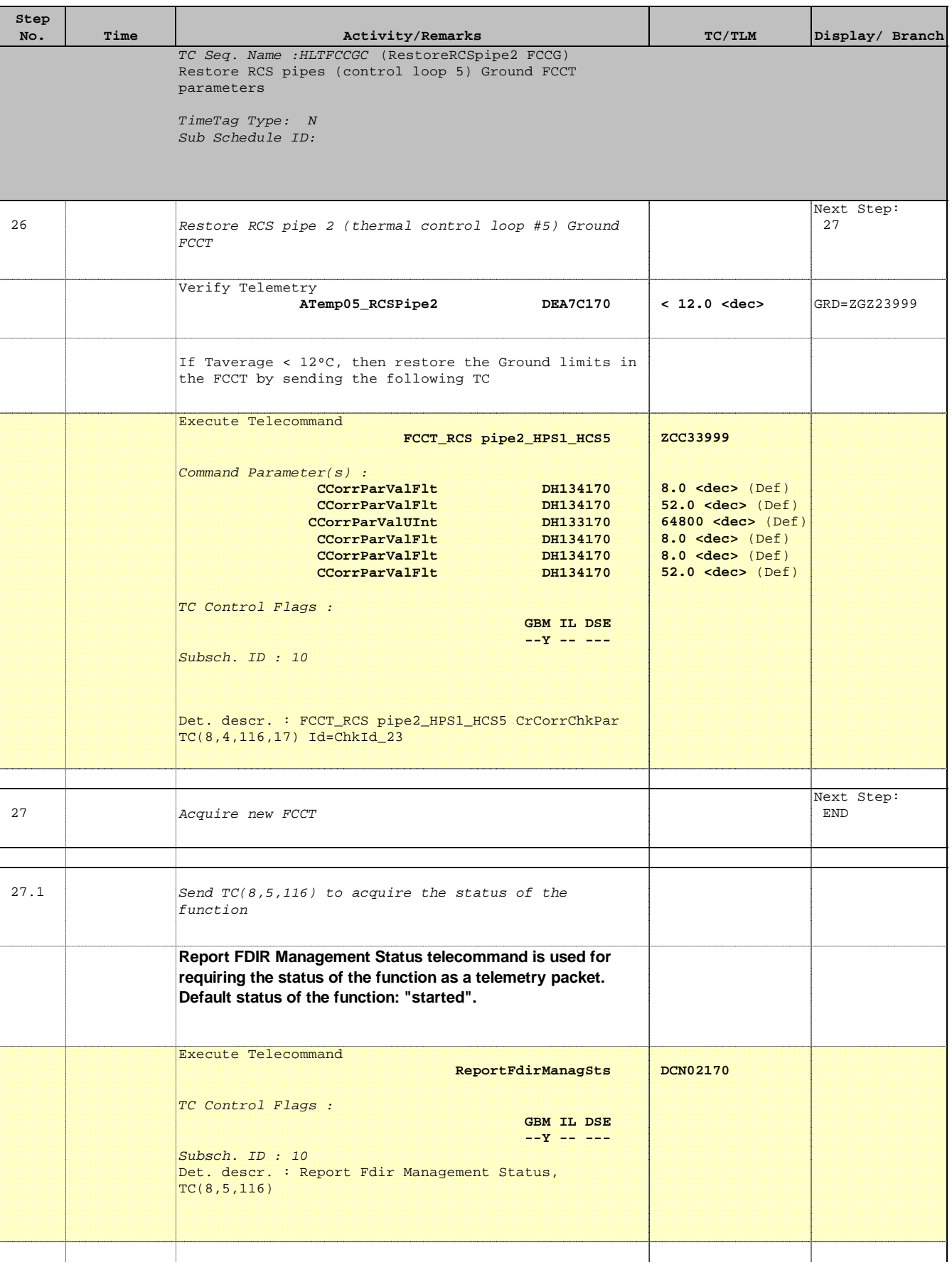

'n

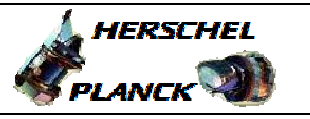

**CSA** 

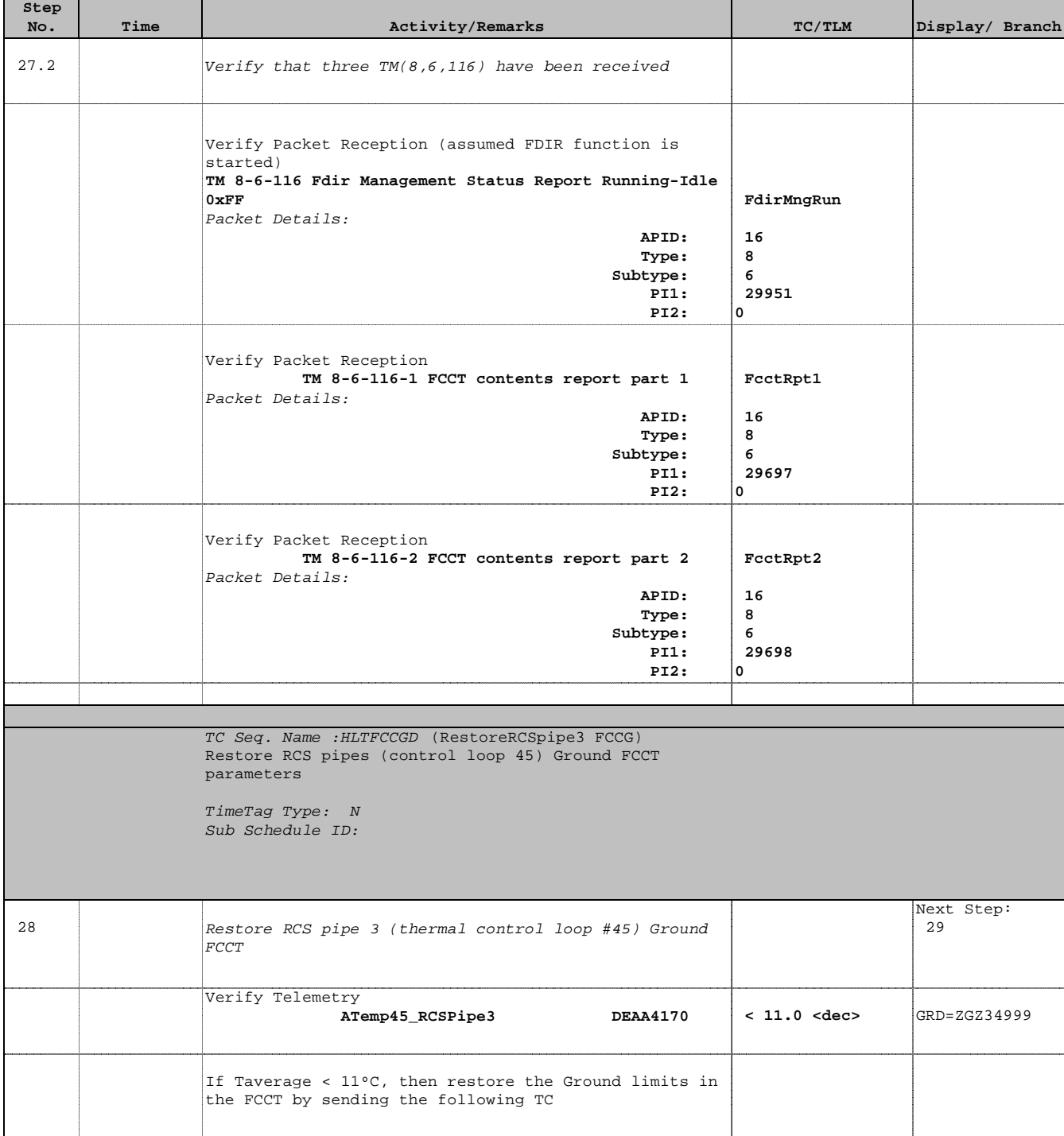

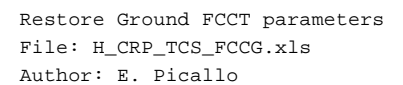

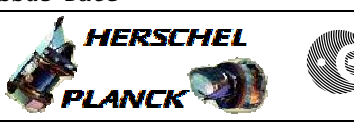

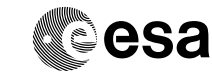

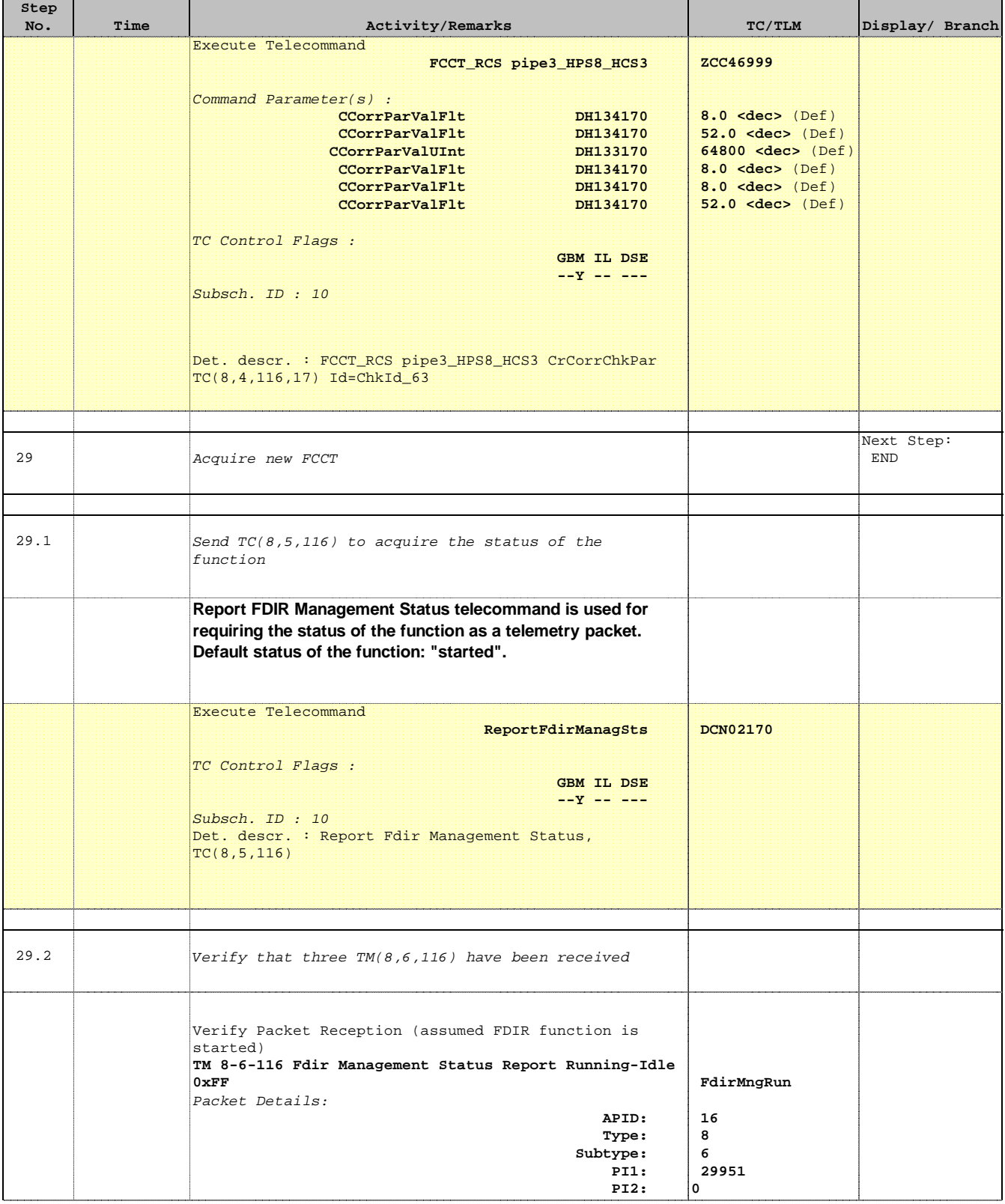

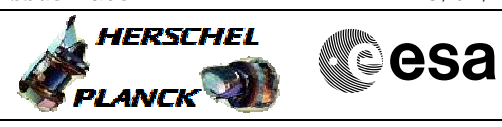

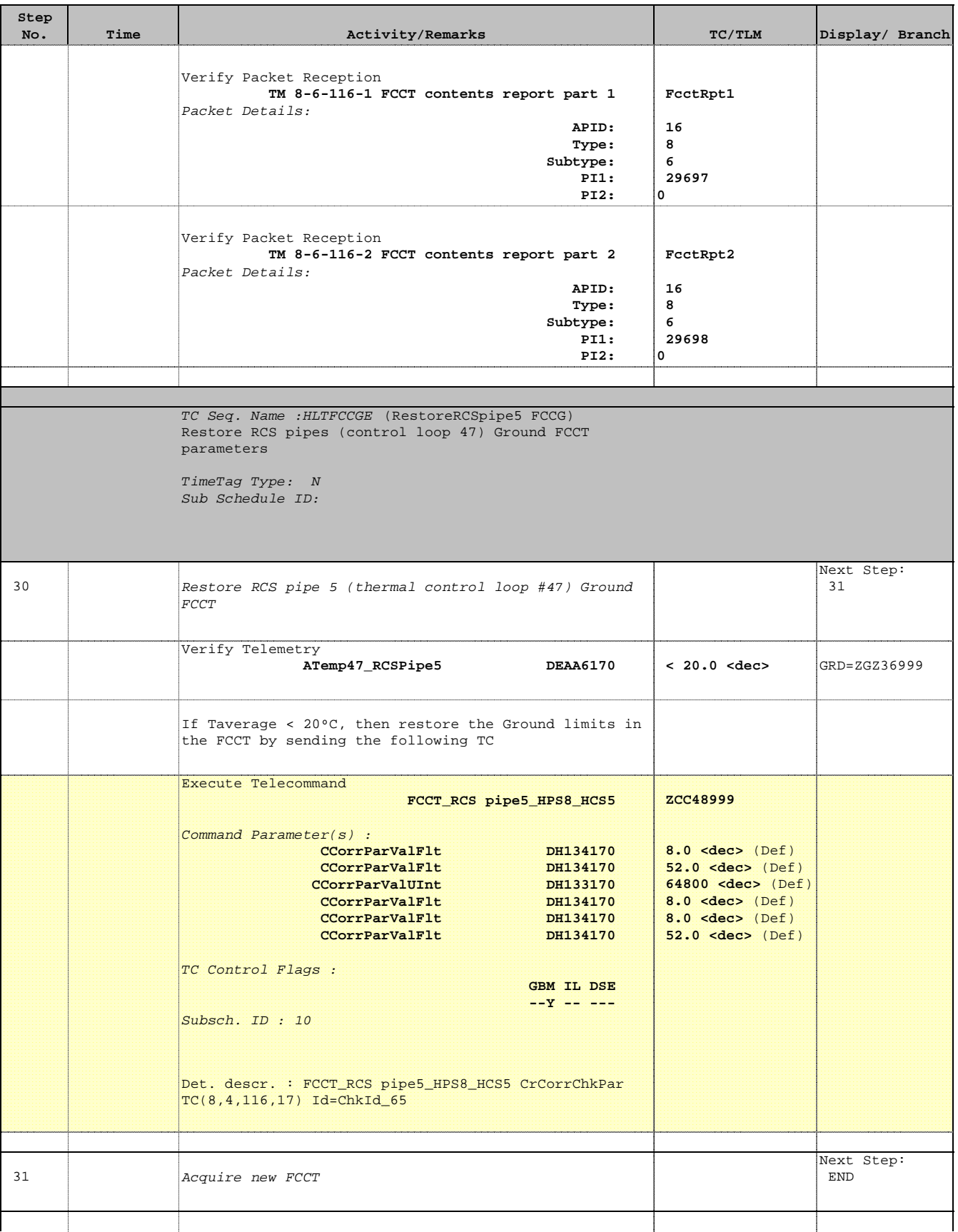

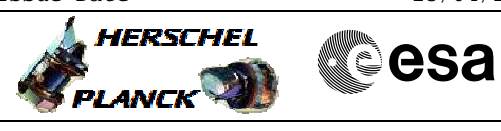

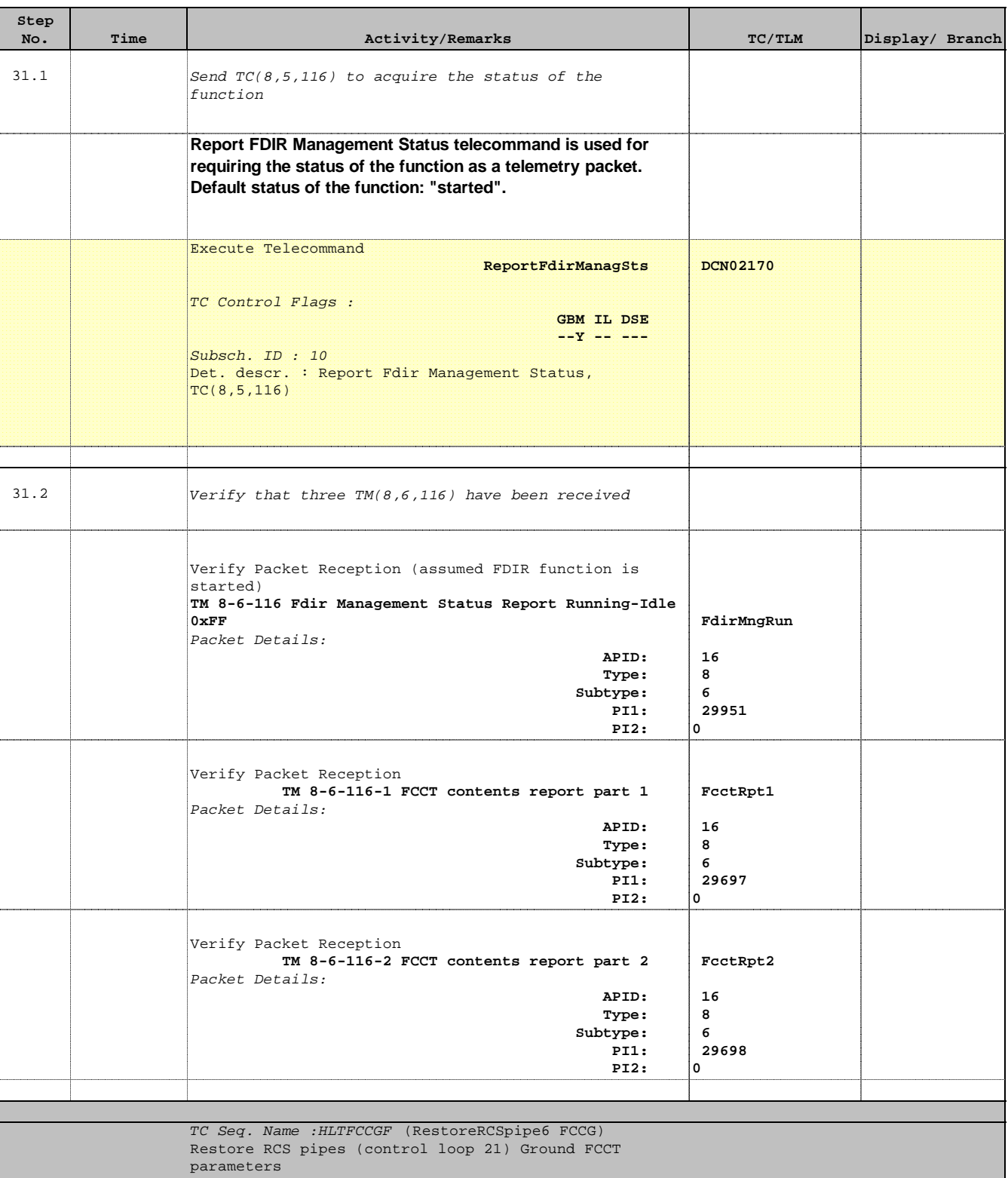

TimeTag Type: N Sub Schedule ID:

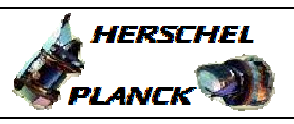

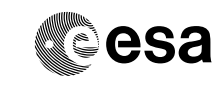

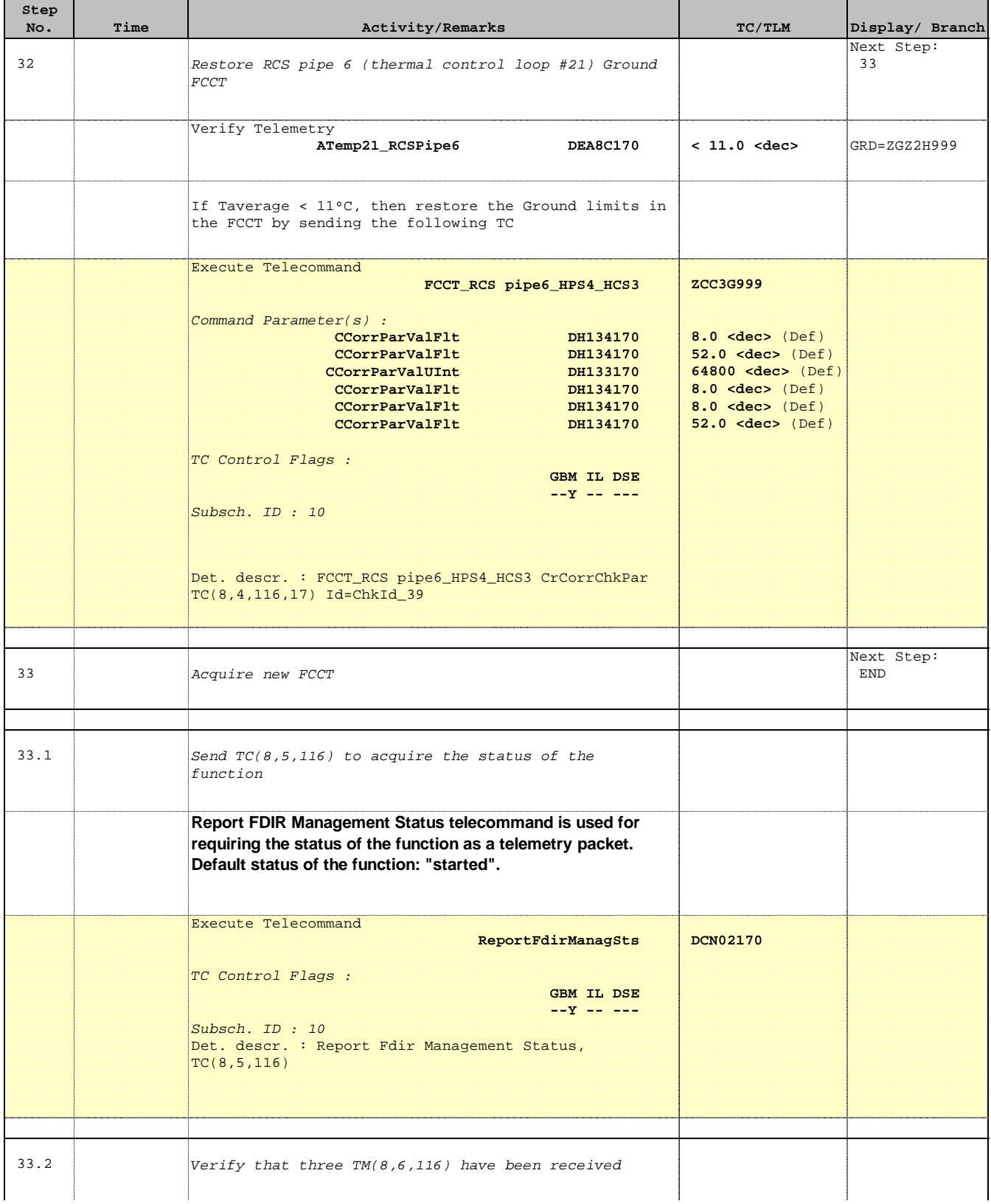

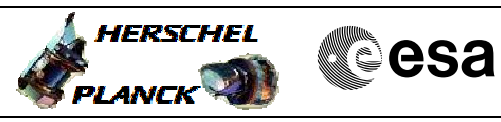

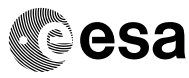

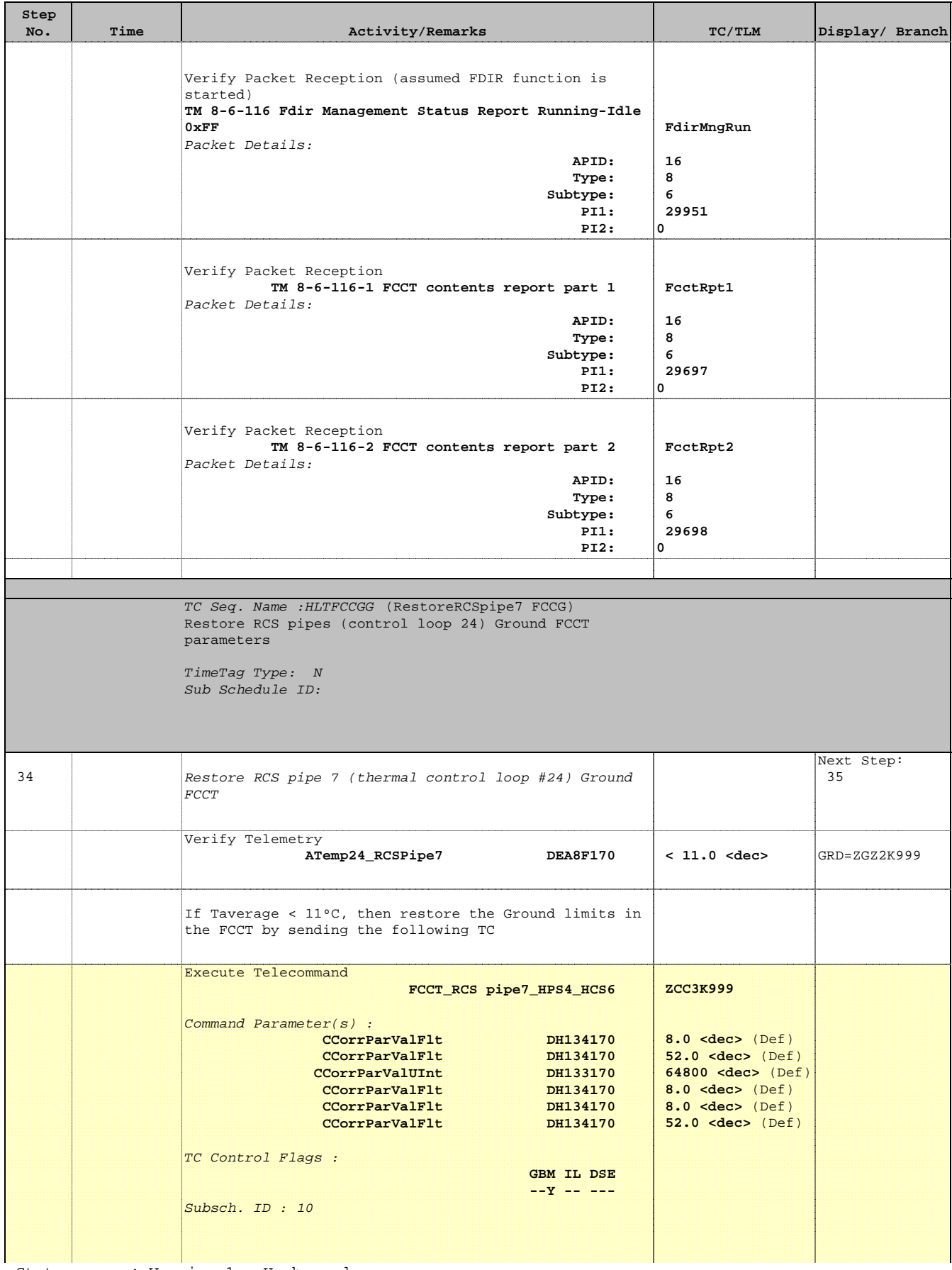

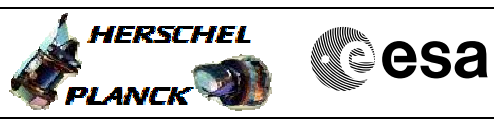

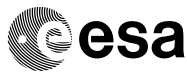

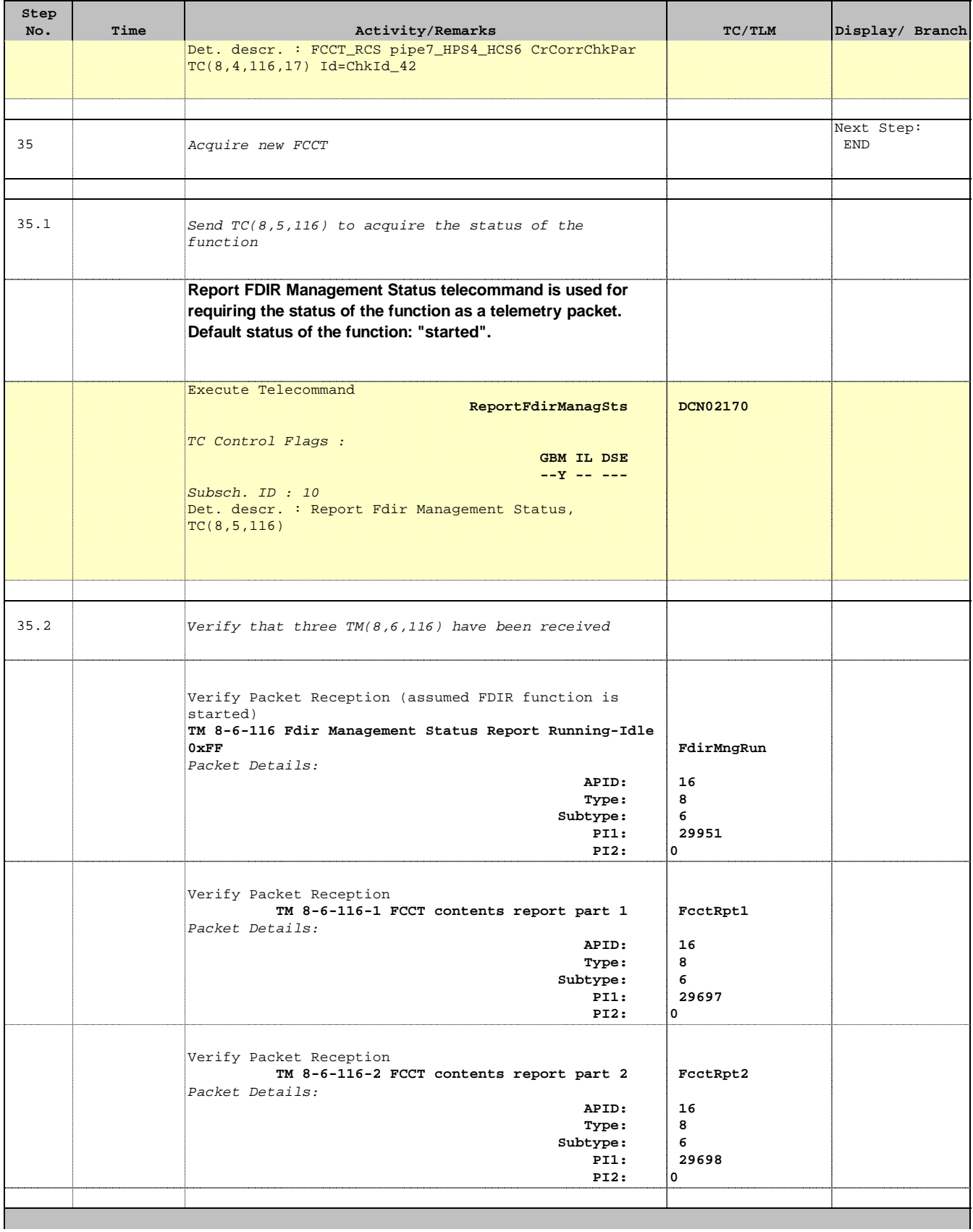

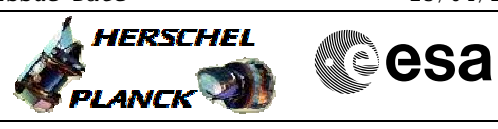

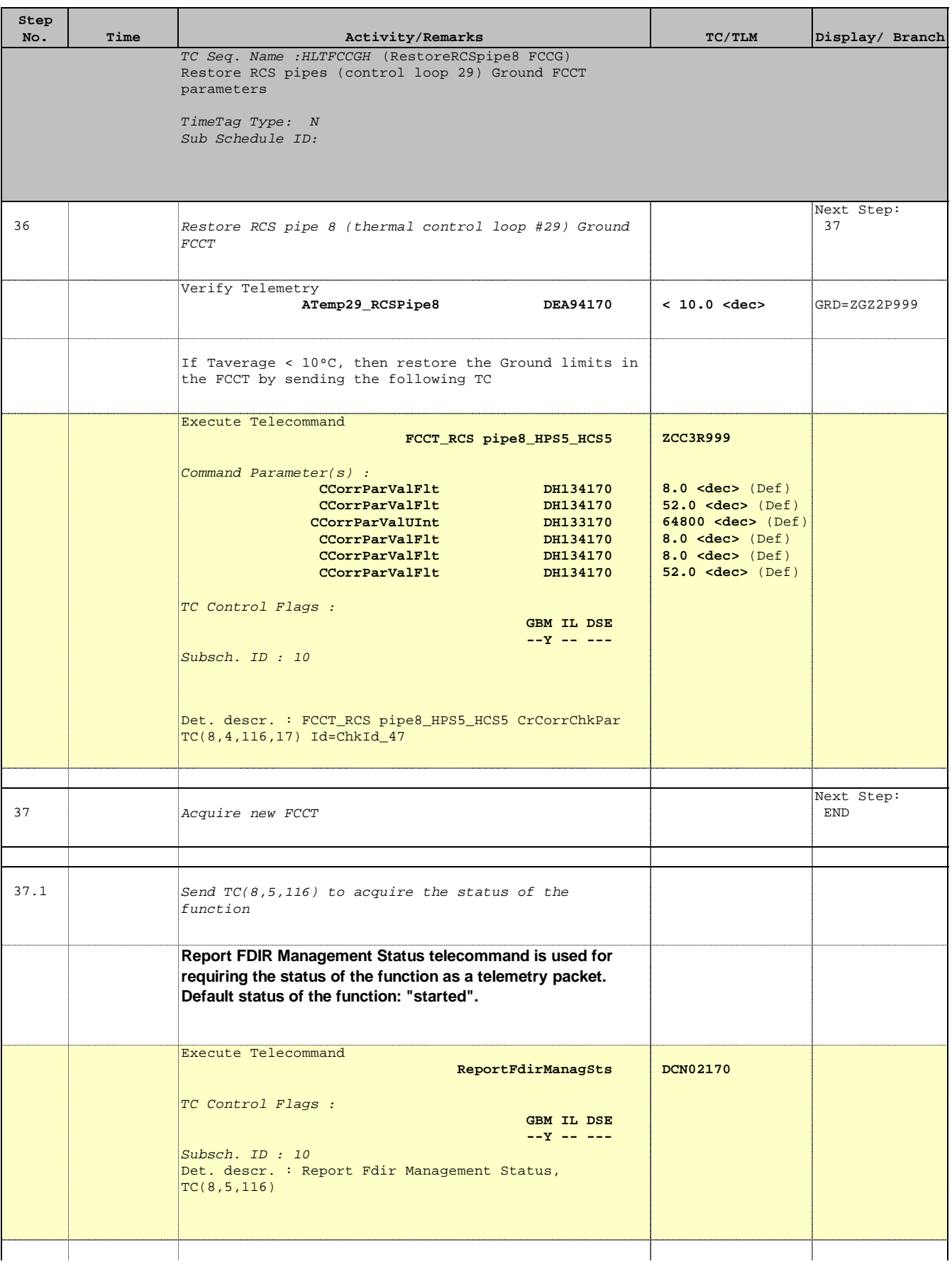

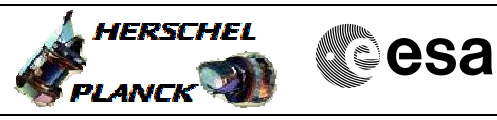

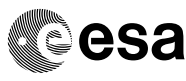

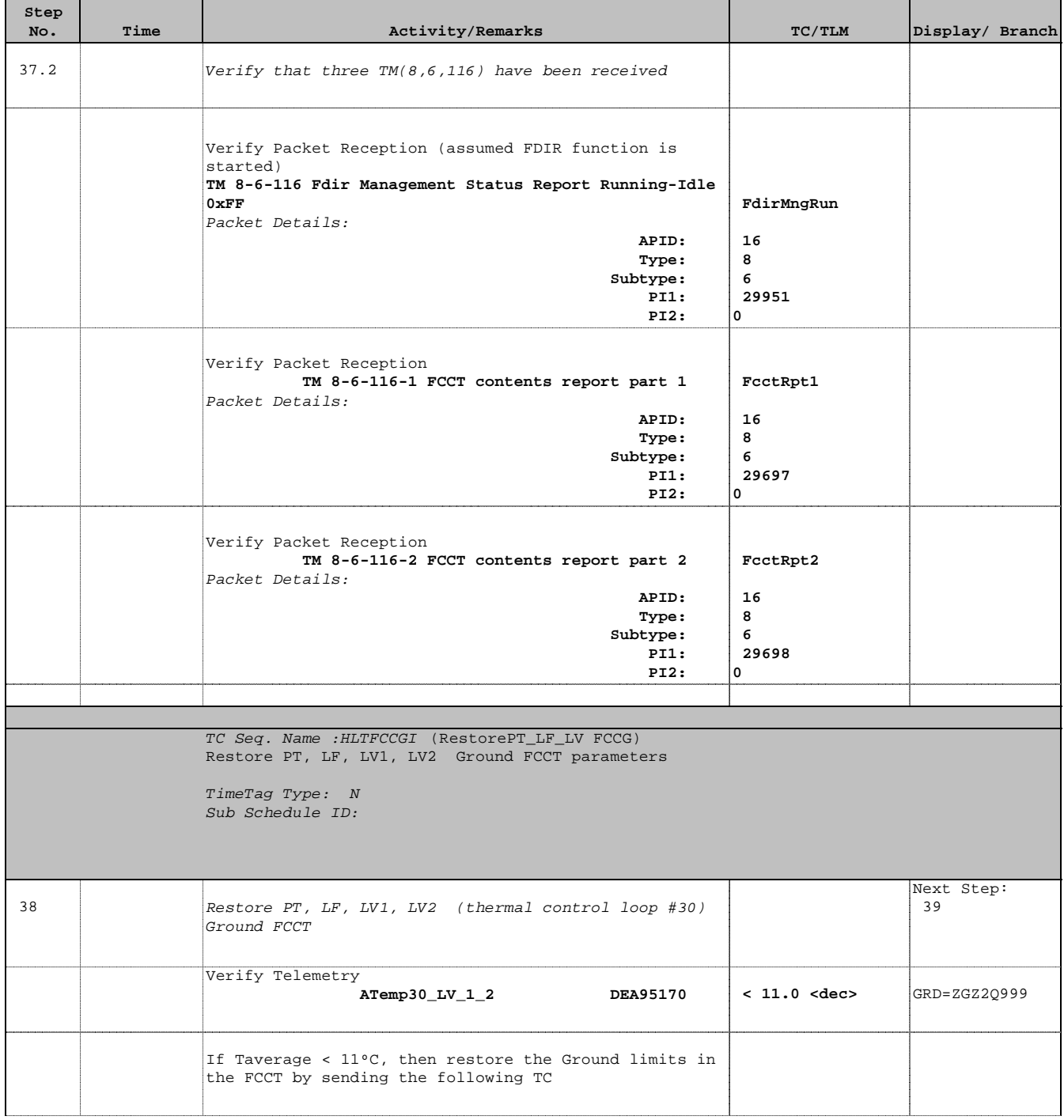

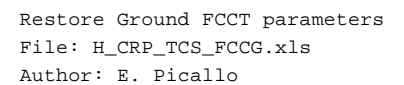

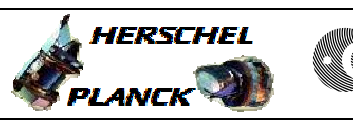

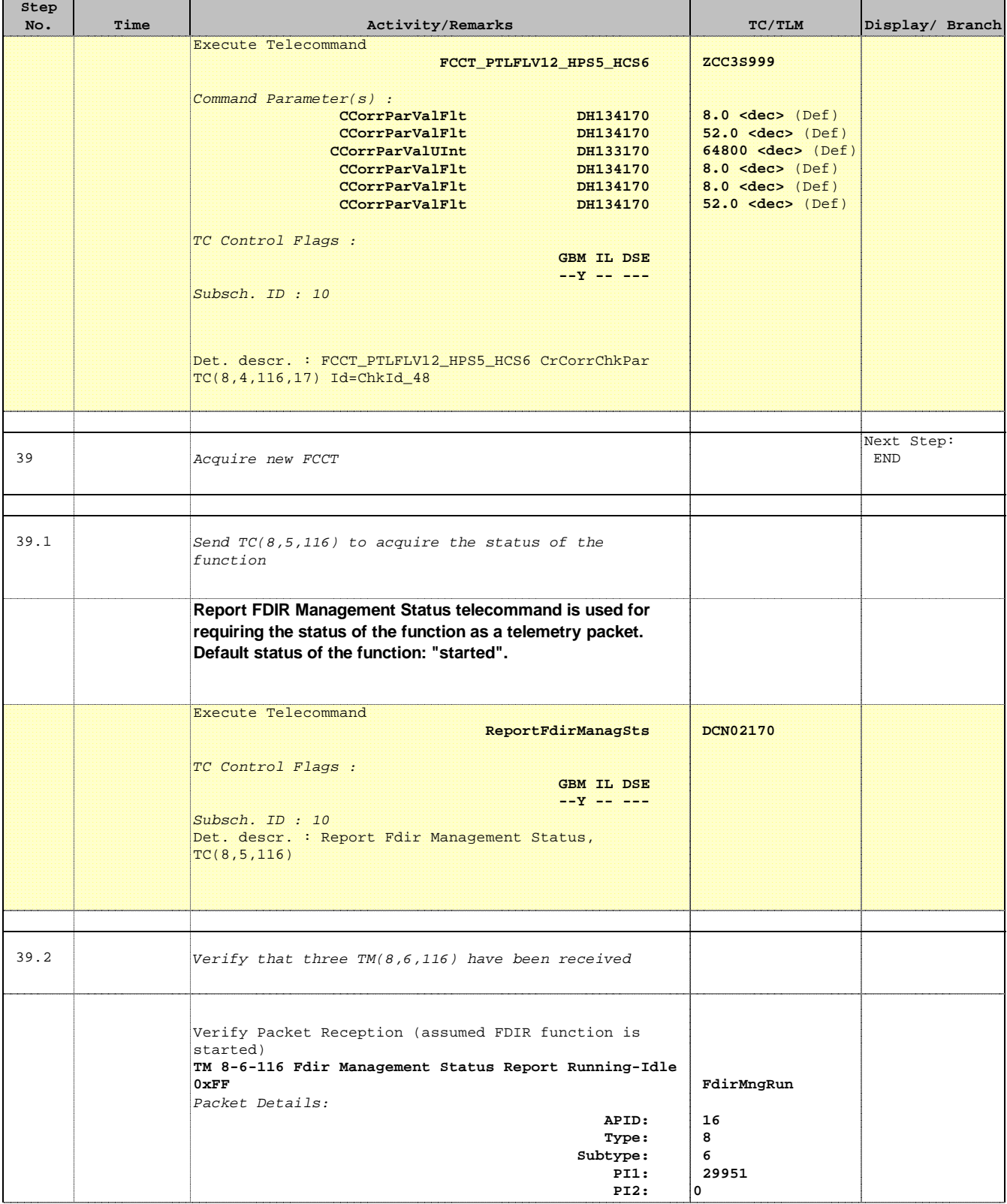

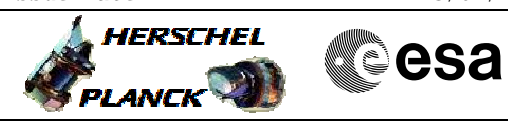

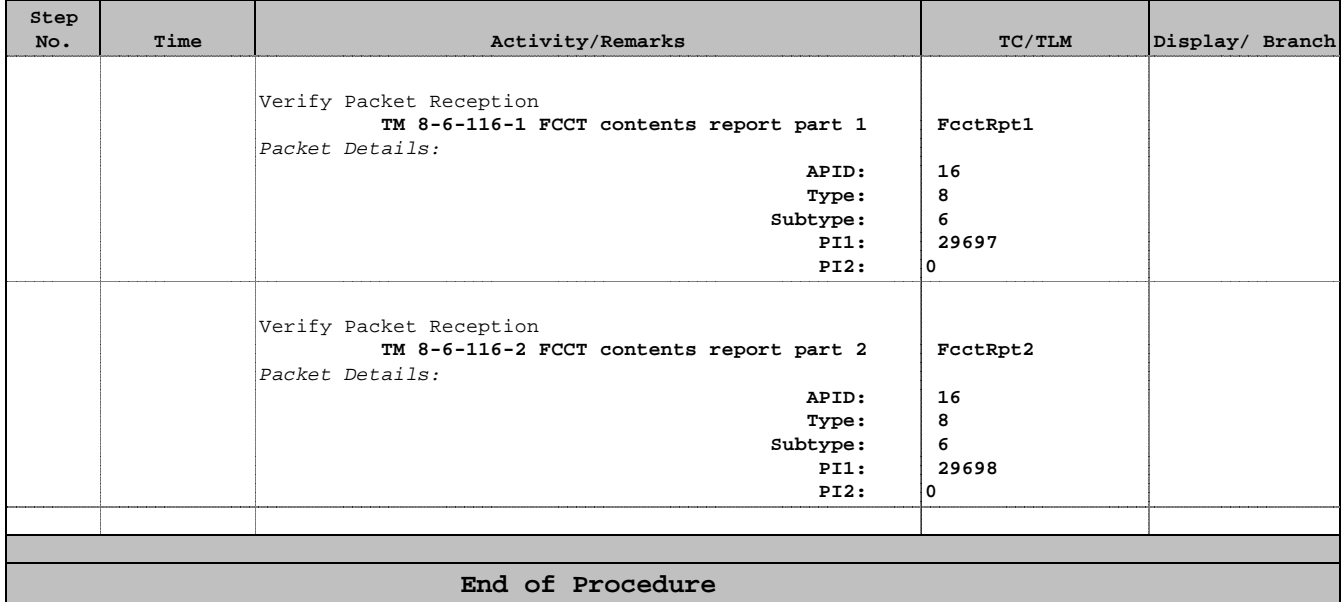

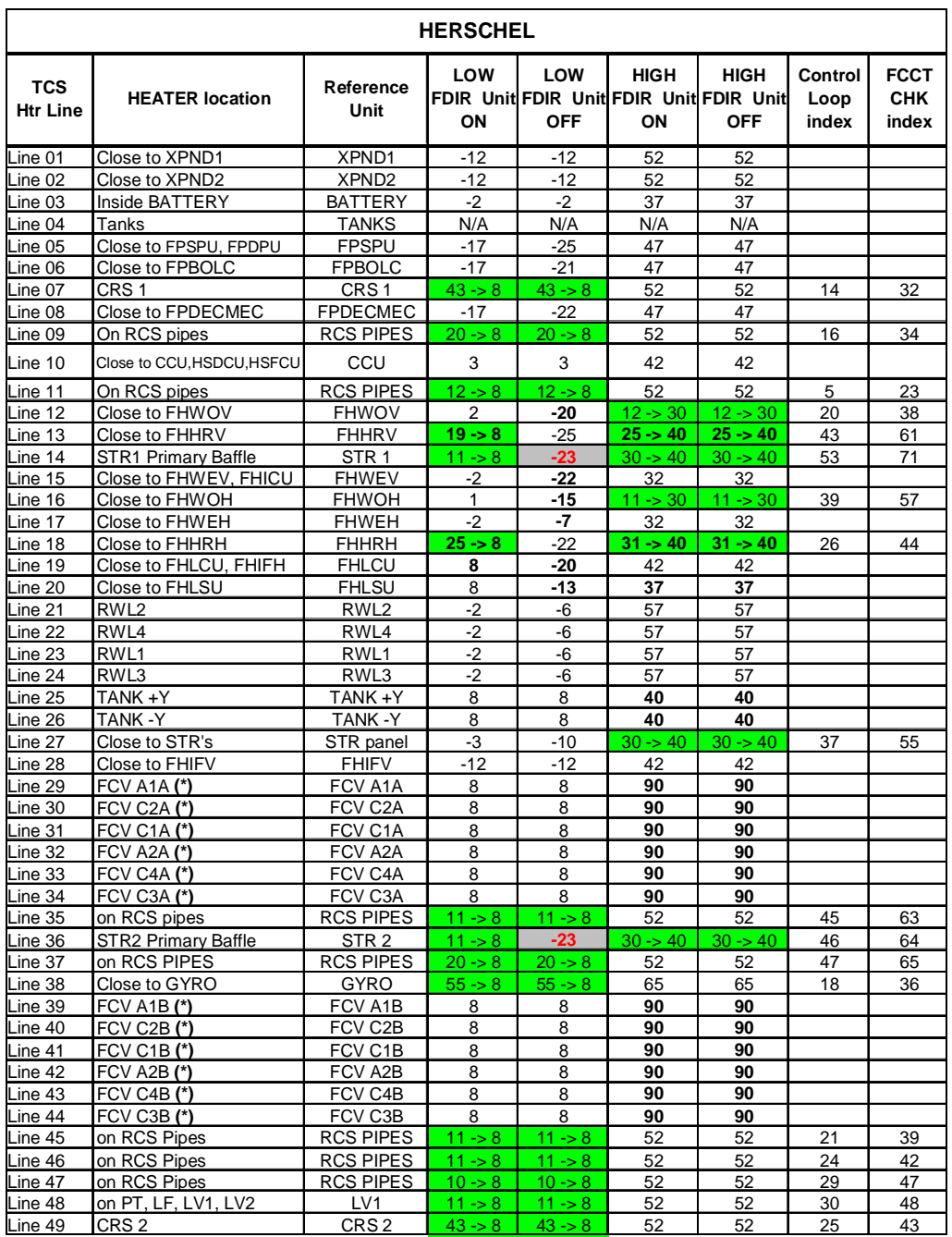